# **RÉPUBLIQUE ALGÉRIENNE DÉMOCRATIQUE ET POPULAIRE**

Ministere de l'Enseignement Superieur et de la Recherche

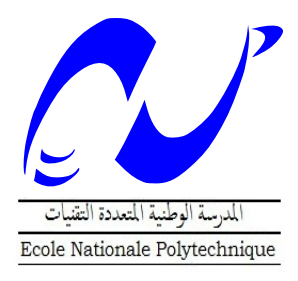

Ecole Nationale Polytechnique

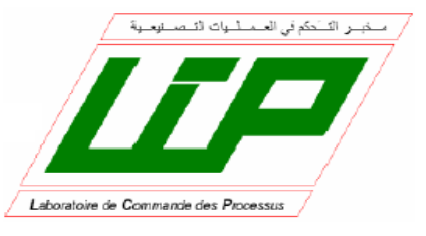

Département D'Automatique

# **Bibliographie**

# Pour l'obtention du **MEMOIRE**

# **AUTOMATIQUE EN DIPLÔME DE MASTER**

# **Diagnostic Et Commande Tolérante Aux Défauts De La MADA Intégrée Dans Une Chaine Éolienne**

Pr.M.Tadjine Proposé et dirigé par: Etudié par:

Dr.O.Benzineb BOUDJELLAL Mustapha BOULTIFAT Chaouki Nacer Eddine

> Promotion Juin-2013 Effectué au sein du laboratoire de commande des processus

*Ecole Nationale Polytechnique, 10, Avenue Hassen Badi, 16200 El Harrach, Alger.*

# **Remerciement**

*Louange à Allah, Seigneur de l'univers,Le Tout Miséricordieux, le Très Miséricordieux,pour nous avoir accordé le savoir, le courage, la patience, la volonté et la force nécessaires, pour affronter toutes les difficultés et les obstacles, qui se sont hissés au travers de notre chemin, durant toutes nos années d'études*.

*En présentant ce travail Nous profitons l'occasion de remercier vraiment du fond du cœur nos deux promoteurs Mr O.BENZINEB et Mr M.TADJINE pour leur disponibilité, soutien, aide, ainsi que leurs bonne humeur durant toutes les étapes de ce projet* .

*Nous exprimons aussi en parallèle notre sincère gratitude à Mr MS.BOUCHERIT pour ses précieux conseils et pour accepter de juger notre travail en tant que président de jury*.

*Notre sincère remerciement vont également à Mr K.BENMANSOUR pour l'honneur qu'il nous accorde , en acceptant de juger notre travail en tant que examinateur*.

*Et enfin, merci à tout ceux qui ont contribué de prés ou de loin pour l'accomplissement de ce travail, et en particulier à l'ensemble de nos enseignants, qui sont à l'origine de tout notre savoir*.

Je dédie ce modeste mémoire :

A mes parents, qui ont toujours cru en moi et qui m'ont accompagné moralement tout au long de ce parcours. L'éducation, soin et conseils qu'ils m'ont prodigués, m'ont toujours guidé pour faire les bons choix dans ma vie, que grâce à Allah puis à leurs soutien, encouragement et prières, rien n'aurait été possible.

A mon frère et à mes sœurs,

A mes enseignants,

A mes amis,

A mes camarades de classe,

A toutes les personnes qui m'ont aidé durant le Parcours de ma formation.

Chaouki Nacer Eddine

Dédicace

A mes précieux parents. A mes frères et ma chère sœur. A toute ma famille. A tous mes amis. A tous ceux qui me connaissent.

Mustapha

# Table des matières

### Introduction générale

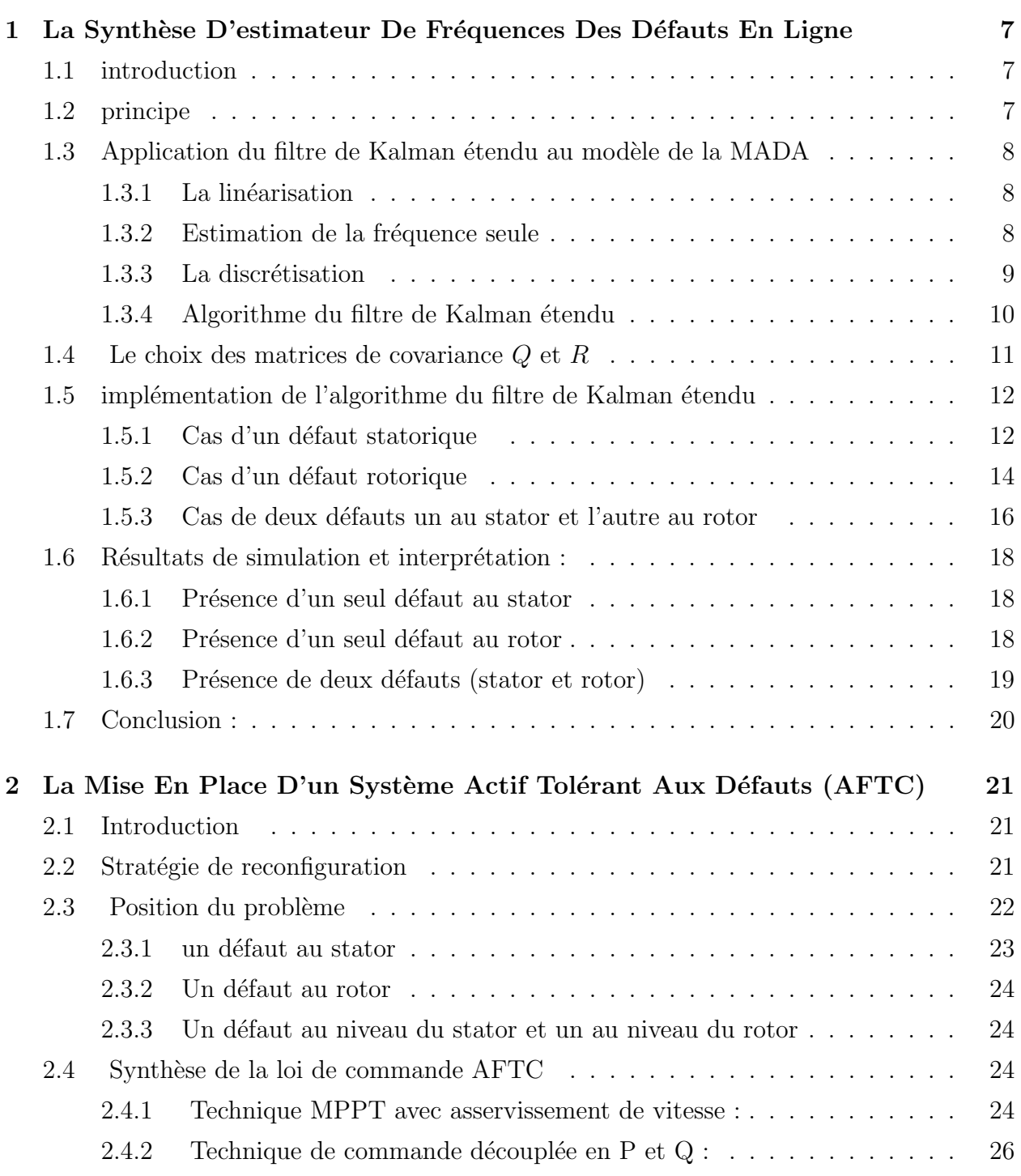

 $\overline{2}$ 

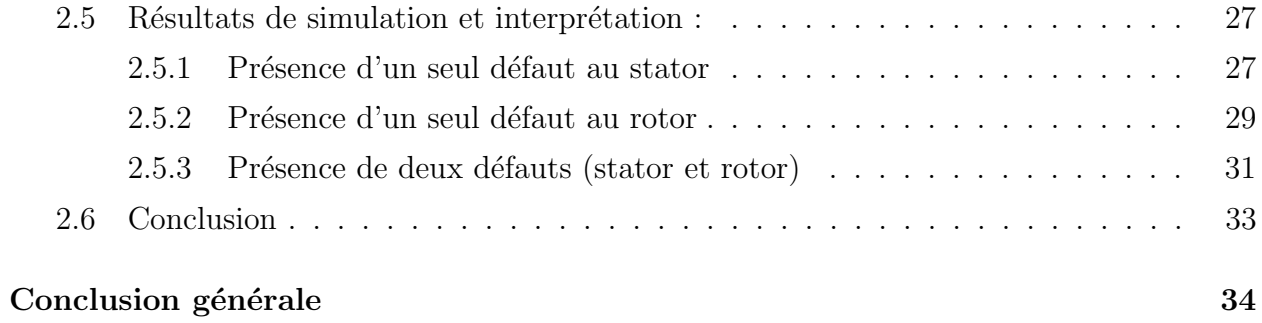

# Table des figures

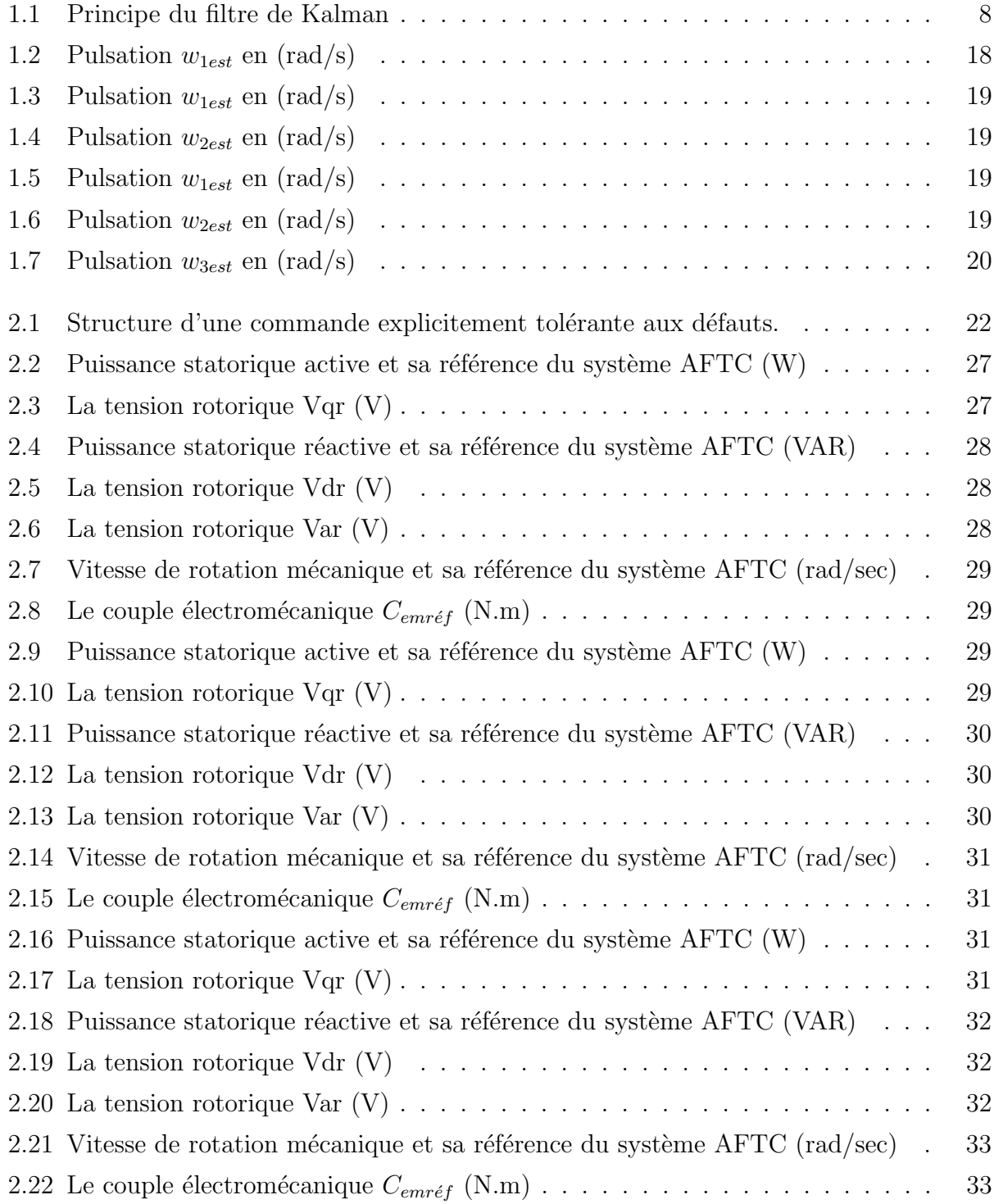

ملخص: يصب هذا العمل في ميدان تشخيص الأعطاب و التحكم المتحمل للخلل المطبق على الآلة الامتزامنة ذات التغذية المزدوجة **الخلل المتمثل في ترشيح كالمن الممد, المرحلة الأخيرة تتمحور حول الغاية الأساسية لهذا العمل المذكورة آنفا** المدمجة في النظام المروحي ¸الهدف منه هو إنجاز تقنية التحكم المتحمل للخلل لهذا الجهاز المحدد منهجية العمل يمكن تقسيمها إلى ,نظرا للعجز الملاحظ في أن هذه التقنيات لا تلغي آثار الخلل في النظام المدروس. دعت الحاجة إلى إنجاز أداة كشف

ك*لملت مفتاحية :* طرق التحكم المتحمل للخلل المولد الكهرباني الا متزامن. ذو التغذية المزدوجة ليابوف التحكم بالنظام الانز لاقي التحكم بالنظام **الانزلاقية الغامض المتأقلم, ترشيح كالمن الممدد.**

*Résumé :Ce travail s'inscrit dans le domaine du diagnostic et commande tolérante aux défauts (FTC) appliqué à la machine asynchrone à double alimentation dans une chaine éolienne , Il a pour objectif de synthétiser une commande active tolérante aux défauts (AFTC) pour cette machine spécifique ,La méthodologie du travail s'effectue en deux étapes,La premiere étape synthétise un blocFDD pour la détection et localisation des défauts. Ceci est assuré par un filtre de Kalman étendu, la dernière étape fait partie de l'objectif principal cité dans ci-avant.*

*Mots clé : commande tolérante aux défauts, machine asynchrone à double alimentation Lyaponuv , mode glissant, mode glissant-floue , mode glissant-floue-adaptative, détection et isolation des défauts par filtre de Kalman.*

*Abstract***:** *This work falls under the field of the diagnosis of fault tolerant control (CTF) applied to the Doubly Fed Inductive Generator in one wind turbines' chain', It aims to synthesize a tolerant Active faults tolerant control (AFTC) for this specific machine. This work's methodology is carried out in ensured by a wide Kalman filter, the last stage belongs to the principal objective quoted in here before. two steps, the first stage synthesizes a block FDD for the detection and localization of the faults. This is* 

*Key words: fault tolerant control, DFIG, Lyapunov, slipping mode, sliding-fuzzy mode, sliding-fuzzyadaptive mode, filter of Kalman.*

# <span id="page-8-0"></span>Abréviations et symboles

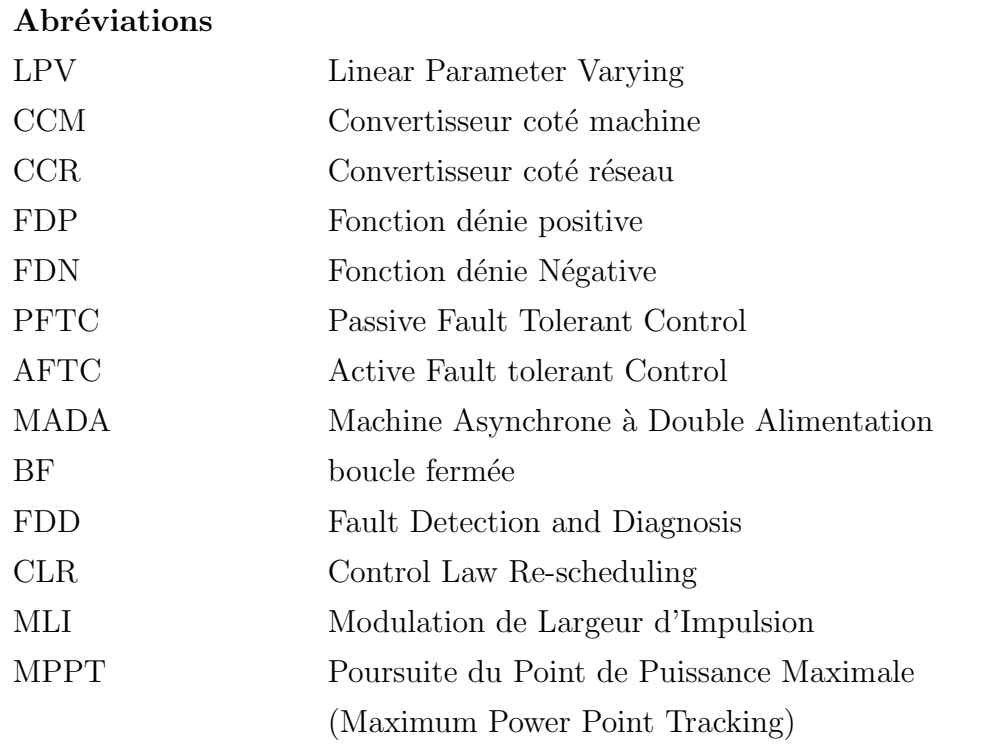

## $\textbf{Symboles romains} \qquad \qquad \text{unit\'e} \\$

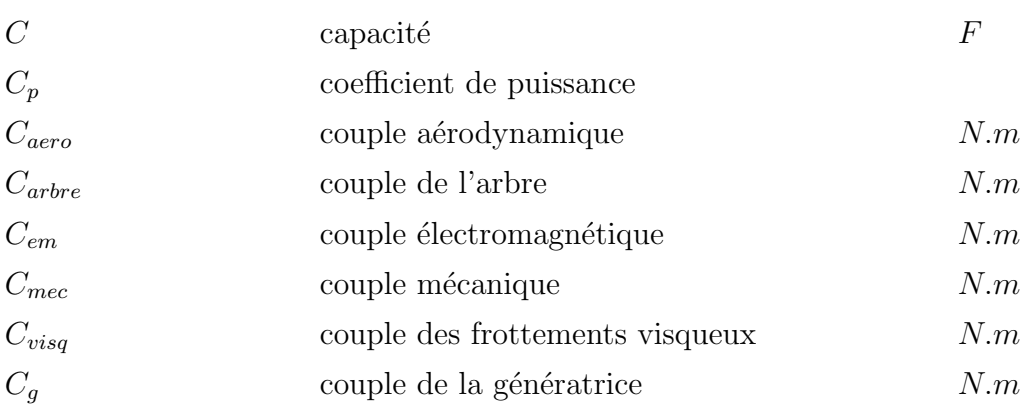

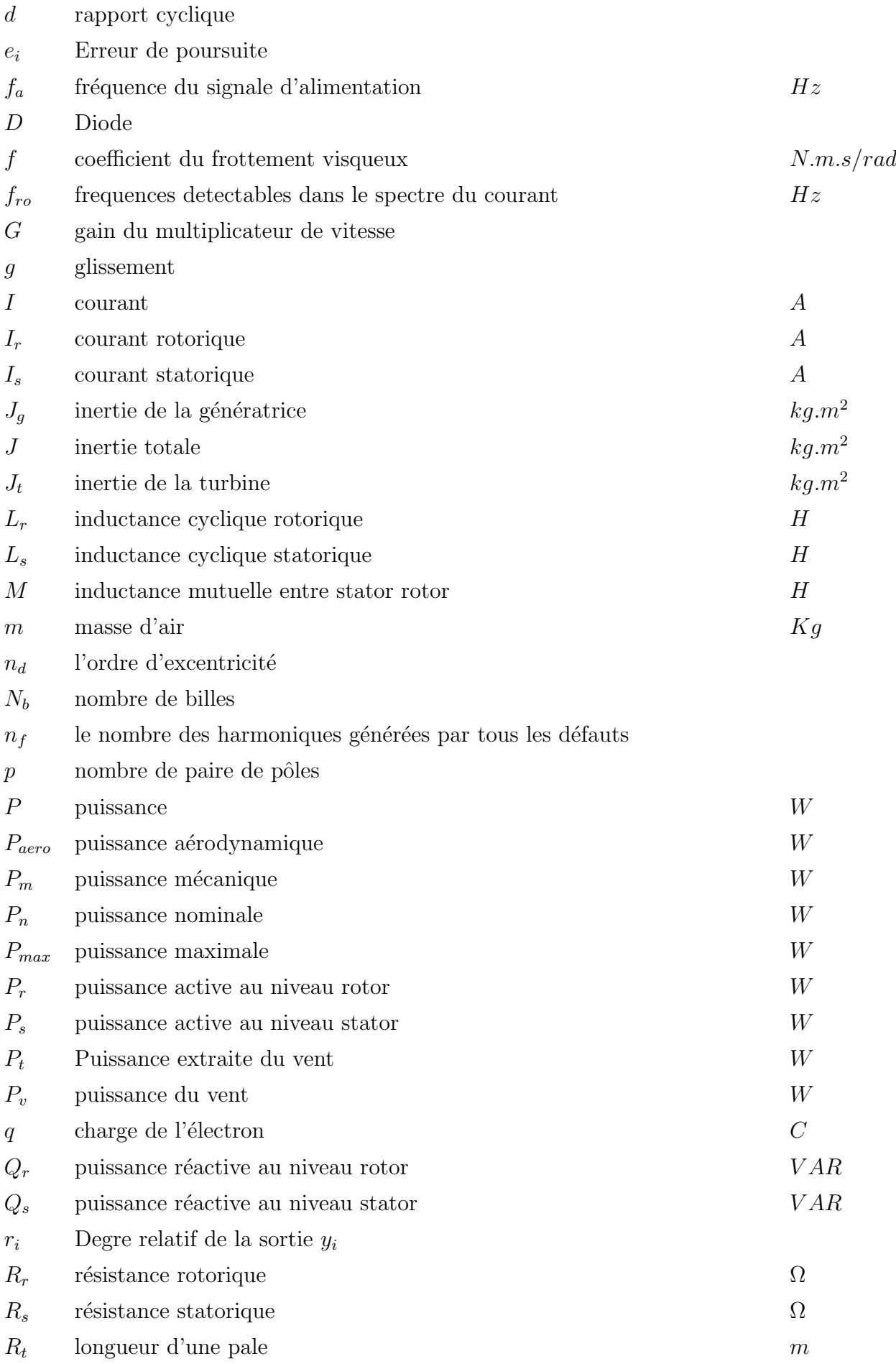

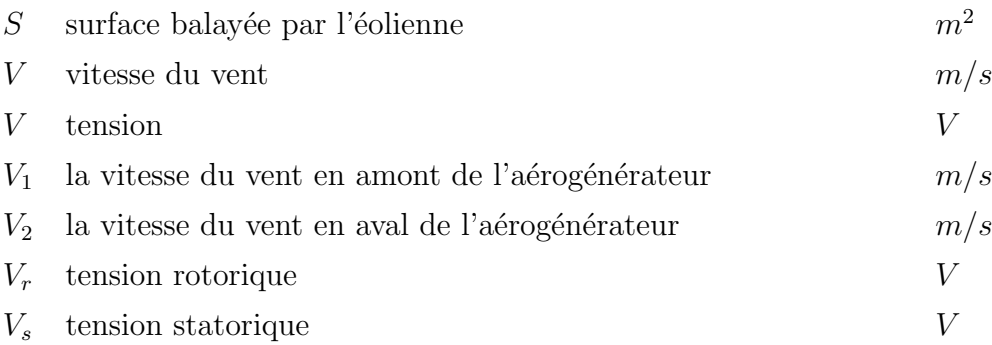

# Symboles grecques

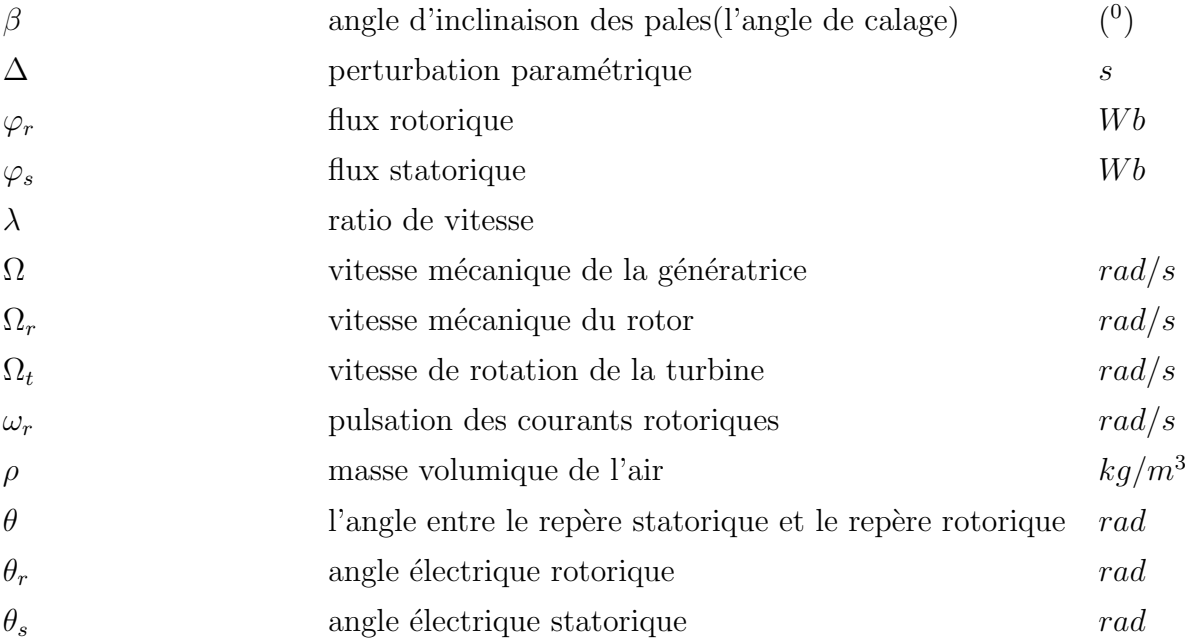

# Introduction générale

Au cours de ces dernières années, l'évolution des études dans le domaine d'automatique permet de présenter des systèmes de plus en plus performants. Dans les secteurs de pointe comme l'aéronautique, le nucléaire ou bien l'équipement militaire, la sécurité, la fiabilité et la rentabilité sont devenues des concepts fondamentaux. Malgré toute cette évolution, nul système n'est à l'abri d'une défaillance. Pour cela, on porte aujourd'hui un grand effort sur la surveillance et le diagnostic des systèmes. Voire la commande tolérante aux défauts. Dans ce contexte, de nombreuses approches sont développées, en vue d'empêcher la propagation de défauts et limiter leurs conséquences qui peuvent être nocives aussi bien au niveau économique qu'au niveau environnemental et humain . une technique de détections et d'isolation (FDI) s'avère nécessaire pour ce fait. Le diagnostic, à l'image du domaine médical, consiste à ausculter le système en comparant les données courantes aux données provenant d'un fonctionnement normal. Ces indicateurs permettent en général, de déterminer des symptômes amenant alors la détection et l'isolation de la ou des partie (s) défaillante(s) du système.

Un système tolérant aux défauts se caractérise par son aptitude à maintenir ou retrouver des performances en dysfonctionnement (dynamiques ou statiques) proches de celles qu'il poss`ede en r´egime normal de fonctionnement. De nombreux travaux pour garantir un certain degré de « tolérance » aux défauts sont issus de techniques classiques de commande robuste (approches dites passives). Plus récemment, on le monde technique a commencé de découvrir de nouvelles approches dites  $\ast$  actives  $\ast$ , qui se caractérisent par la présence d'un module de diagnostic (FDI Fault Detection and Isolation). En fonction de la sévérité du d´efaut, un nouvel ensemble de param`etres de commande ou une nouvelle structure de commande peuvent être appliqués après que le défaut ait été détecté et localisé. L'objectif de la commande FTC est de fournir une solution à la fréquence des problèmes et de réduire les coûts de leurs traitements. Ainsi, le problème qui se pose n'est pas tellement de discuter quelle technique de contrôle de la machine à utiliser mais surtout comment assurer un niveau de performances minimales du système d'entrainement faisant l'objet d'un défaut de fonctionnement par exemple un défaut partiel ou complet des capteurs de courant, de vitesse etc.

Avec l'objectif de la mise en place d'un système actif tolérant aux défauts et une méthodologie de détection et d'isolation des défauts surgissant sur la machine asynchrone à double alimentation.

Le présent mémoire comporte deux chapitres articulés comme suit :

- Chapitre 1 : Ce chapitre est dévolu à la synthèse d'un filtre de Kalman étendu permettant d'estimer les fréquences des défauts en ligne. Les performances du filtre sont illustrées à travers différentes simulations. Qui vise à proposer une méthodologie de diagnostic permettant de détecter les défauts affectant la machine asynchrone et aux étage de conversions utilisés.
- Chapitre  $2:$  Ce chapitre est consacré à la mise en place d'un système actif tolérant aux défauts (AFTC). Une commande par la méthode de lyaponuv génère, à partir des informations issues du bloc FDI élaboré dans le chapitre précédent, un terme additif à la commande nominale pour compenser l'effet des défauts.

A la fin de cette thèse, un paragraphe sera consacré aux conclusions et perspectives des travaux présentés.

# <span id="page-13-0"></span>Chapitre 1 La Synthèse D'estimateur De Fréquences Des Défauts En Ligne

## <span id="page-13-1"></span>1.1 introduction

Rudolph E. Kalman a publié en 1960 un article intitulé "A new Approach to Linear Filtering and Prediction Problems" décrivant une solution récursive du problème de filtrage linéaire discret sous forme d'un ensemble d'équations mathématiques, qui permet une meilleure estimation de l'état futur d'un système malgré l'imprécision des mesures et de la ses filtres dérivés ont connu une application dans plusieurs domaines, notamment le diagnostic. Notre approche consiste principalement en la surveillance des fréquences de défauts affectant la machine asynchrone  $\dot{a}$  double alimentation par observateur de Kalman étendu. Afin d'expliquer son principe, nous présentons tout d'abord son application à la machine asynchrone  $\dot{a}$  double alimentation puis son algorithme, nous fournissons et expliquons les  $\acute{e}$ quations mathématiques permettant sa mise en pratique et on termine par des simulations. Une approches est proposée, à savoir, estimation de la fréquence seule. modélisation et qui sera connu par la suite : le filtre de Kalman. [1] Le filtre de Kalman et

## <span id="page-13-2"></span>1.2 principe

<span id="page-13-3"></span>Dans la famille des observateurs, le filtre de Kalman présuppose la présence de bruits sur l'état et sur la sortie. La présence naturelle de bruits lorsque la MADA est pilotée par un onduleur représente un argument pour ce choix. On distingue deux étapes principales pour la réalisation d'un filtre de Kalman, une phase de prédiction qui consiste à évaluer les variables d'état à partir des équations du modèle, et une phase de correction qui consiste à corriger l'erreur de prédiction sur les variables en utilisant les différences existantes entre les variables observées et celles mesurées.  $[2], [3]$ 

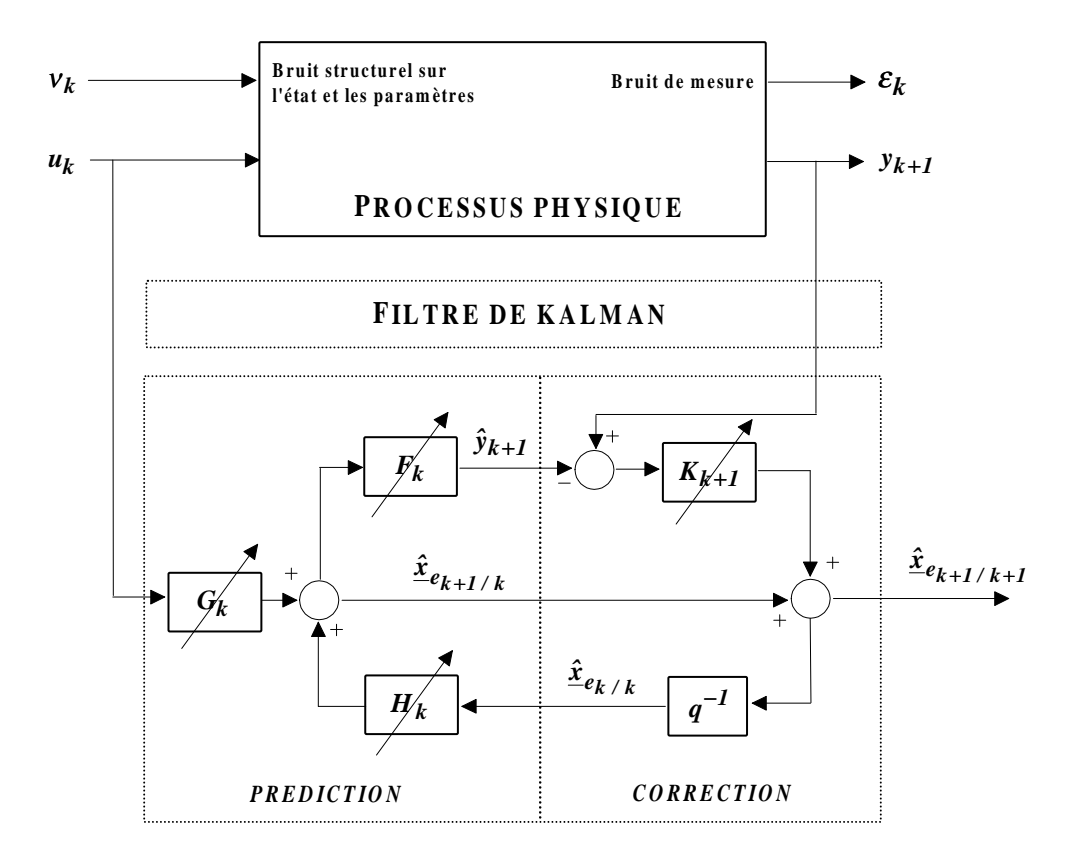

<span id="page-14-2"></span>Figure 1.1: Principe du filtre de Kalman

### $1.3$ Application du filtre de Kalman étendu au modèle de la MADA

Notre travail vise à élaborer un outils de détection de défaut basé sur l'observateur de Kalman étendu pour l'estimation des fréquences des défauts. Le filtre de Kalman étendu n'est que l'application du filtre de Kalman dans le cas d'un système non linéaire, ce système doit être linéarisé et discrétisé autour du point de fonctionnement actuel (vecteur d'état estimé).

#### <span id="page-14-0"></span> $1.3.1$ La linéarisation

#### <span id="page-14-1"></span> $1.3.2$ Estimation de la fréquence seule

Dans cette partie, on considère que le système est équipé, ainsi on adapte une méthode qui nous permet à la fois l'estimation des fréquences de défauts.

Pour ce fait, on utilise le modèle de la MADA en présence de défauts sans la cinquième équation correspondante à la vitesse mécanique (2.86), décrit dans le repère ( $d, q$ ) et le système (2.70) qui permet d'introduire les harmoniques dues aux défauts dans le système d'état, on aura ainsi le système augmenté de la forme :

$$
\begin{cases}\n\dot{X} = G(X) + B_c U \\
Y(t) = C X(t)\n\end{cases}
$$
\n(1.1)

Tel que :

$$
\begin{cases}\n\dot{x}_1 = f_1(x) + b_1 u_1 + V_1 \\
\dot{x}_2 = f_2(x) + b_2 u_2 + V_2 \\
\dot{x}_3 = f_3(x) + V_3 \\
\dot{x}_4 = f_4(x) + V_4\n\end{cases}
$$
\n(1.2)

Avec :

$$
XT = \left[ i_{sd} \quad i_{sq} \quad \phi_{sd} \quad \phi_{sq} \quad z_1 \quad z_2 \quad z_3 \quad \dots \quad z_n \right] (1.3)
$$

On linéarise le système précédent autour du point de fonctionnement qui correspond au vecteur d'état estimé, on obtient donc un système linéaire de la forme :

$$
\frac{dX(t)}{dt} = A_c X(t) + B_c U_t
$$
\n(1.4)

Sachant que :

$$
A_c = \frac{\partial G}{\partial X} \tag{1.5}
$$

## <span id="page-15-0"></span>1.3.3 La discrétisation

Le filtre de Kalman est un algorithme récursif de traitement de données. Etant donné que ce filtre doit être utilisé en temps réel, et pour les besoins d'implémentation, le modèle linéaire du système défaillant doit être discrétisé est écrit sous la forme :

$$
\begin{cases}\nX[k+1] = A_d X[k] + B_d U[k] \\
Y[k] = CX[k]\n\end{cases} \tag{1.6}
$$

$$
A_d = e^{A_c T_e} \simeq I + A_c T_e + \frac{(A_c T_e)^2}{2} \tag{1.7}
$$

$$
B_d = (e^{A_c T_e} - 1)B_c \simeq T_e A_c \left(I + \frac{A_c T_e}{2}\right) B_c \tag{1.8}
$$

### <span id="page-16-0"></span>1.3.4 Algorithme du filtre de Kalman étendu

L'implémentation du filtre de Kalman étendu consiste en l'exécution des étapes suivantes :

- 1. Initialisation du vecteur d'état et des matrices de covariance  $P_0, Q$  et $R$ . La valeur initiale de  $P_0$  reflète le degré de connaissance concernant l'état initial du système. Une grande valeur de  $P_0$  signifie une moindre information concernant les états suscités et ceci peut créer une divergence de l'estimation et même des oscillations des états estimés.
- 2. Prédiction des états : la prédiction des états  $x(k+1)$  est basée seulement sur la connaissance de l'état précédent du système et le vecteur d'entrée.

$$
\begin{cases}\nX[k+1 | k] = A_d[k]X[k] + B_d[k]U[k] \\
w_1[k+1 | k] = w_1[k] \\
\vdots \\
w_i[k+1 | k] = w_i[k]\n\end{cases}
$$
\n(1.9)

3. Prédiction de la matrice de covariance

$$
P[k+1 | k] = F[k]P[k | k]F[k]^T + Q \qquad (1.10)
$$

$$
F[k] = \begin{bmatrix} A_d[k] & \frac{\partial}{\partial w_1} (X[k+1\mid k])_{w1[k\mid k]} & \dots & \frac{\partial}{\partial w_i} (X[k+1\mid k])_{wi[k\mid k]} \\ 0 & I & \end{bmatrix} \tag{1.11}
$$

4. Calcul du gain de Kalman

$$
K[k+1] = P[k+1 | k]HT(HP[k+1 | k]HT + R)-1
$$
\n(1.12)

$$
\mathbf{H} = \left[ \begin{array}{cccc} C & 0 & \dots & 0 \end{array} \right]
$$

5. Correction du vecteur d'état

$$
\begin{bmatrix}\nX[k+1|k+1] \\
w_1[k+1|k+1] \\
\vdots \\
w_i[k+1|k+1]\n\end{bmatrix} = \begin{bmatrix}\nX[k+1|k] \\
w_1[k+1|k] \\
\vdots \\
w_i[k+1|k]\n\end{bmatrix} + K[k+1](Y[k+1) - CX[k+1|k]) \quad (1.13)
$$

6.Correction de la matrice de covariance

$$
P[k+1 | k+1] = P[k+1 | k] - HP[k+1 | k]
$$
\n(1.14)

L'algorithme du filtre de Kalman continu en revenant à l'étape  $(2)$  et ainsi de suite avec  $(k = k + 1)$ 

# <span id="page-17-0"></span>1.4 Le choix des matrices de covariance  $Q$  et  $R$

Ce sont via ces matrices que passeront les différents états mesurés, prédits et estimés. Leurs but est de minimiser les erreurs liées à une modélisation approchée et à la présence de bruits sur les mesures. Ce réglage requiert une attention particulière. La matrice  $Q$  liée aux bruits entachant l'état, permet de régler la qualité estimée de notre modélisation et de sa discrétisation. Une forte valeur de  $Q$  réduit l'importance de la modélisation et de la dynamique du filtre. Cependant une trop forte valeur de  $Q$  peut créer une instabilité de l'observation. La matrice R règle quant à elle le poids des mesures. Une forte valeur indique une grande incertitude de la mesure. Par contre, une faible valeur permet de donner un poids important à la mesure. Néanmoins, il faut faire attention au risque d'instabilité pour les faibles valeurs de R.

La valeur du gain ne change pas en multipliant Q,R par un scalaire. En plus les composantes  $(d, q)$  du courant statorique ou du flux statorique sont considérés orthogonaux statistiquement, donc il y a aucune raison de les traiter séparément. Donc les matrices  $Q$  et R sont considérés en tant que des matrices diagonales. Ces valeurs ont été réglées de façon à favoriser la stabilité par rapport au temps de convergence.  $[4]$ 

$$
Q = \begin{bmatrix} q_1 & 0 & 0 & 0 & 0 \\ 0 & q_2 & 0 & 0 & 0 \\ 0 & 0 & q_3 & 0 & 0 \\ 0 & 0 & 0 & \ddots & 0 \\ 0 & 0 & 0 & 0 & q_n \end{bmatrix}, R = \begin{bmatrix} R_1 & 0 \\ 0 & R_2 \end{bmatrix} (1.15)
$$

## <span id="page-18-0"></span> $1.5$ implémentation de l'algorithme du filtre de Kalman étendu

#### <span id="page-18-1"></span> $1.5.1$ Cas d'un défaut statorique

Le système  $(4.1)$  devient :

$$
\begin{cases}\n\dot{x}_1 = a_1x_1 + a_2w_rx_2 + a_3x_3 + a_4Wx_4 + a_1z_1 + (a_2w_r - w_1)z_2 \\
\dot{x}_2 = a_7w_rx_1 + a_6x_2 + a_9Wx_3 + a_8x_4 + (a_7w_r + w_1)z_1 + a_6z_2 \\
\dot{x}_3 = a_{11}x_1 + a_{12}w_sx_4 + a_{11}z_1 \\
\dot{x}_4 = a_{14}x_2 + a_{15}w_sx_4 + a_{14}z_2 \\
\dot{z}_1 = w_1z_2 \\
\dot{z}_2 = -w_1z_1\n\end{cases}
$$
\n(1.16)

Le système linéaire continu est donc :  $\,$ 

$$
A_c = \begin{bmatrix} a_1 & a_2w_r & +a_3 & a_4W & a_1 & (a_2w_r - w1) \\ a_7w_r & a_6 & a_9W & a_8 & (a_7w_r + w_1) & a_6 \\ a_{11} & 0 & 0 & a_{12}w_s & a_{12}w_s & 0 \\ 0 & a_{14} & 0 & a_{15}w_s & 0 & a_{14} \\ 0 & 0 & 0 & 0 & 0 & w_1 \\ 0 & 0 & 0 & 0 & -w_1 & 0 \end{bmatrix}
$$

$$
B_c = \begin{bmatrix} b_1 & 0 \\ 0 & b_2 \\ 0 & 0 \\ 0 & 0 \end{bmatrix}
$$

$$
\left[\begin{array}{cc}0&0\\0&0\end{array}\right]
$$

$$
C = \left[ \begin{array}{cccc} 1 & 0 & 0 & 0 & 0 & 0 \\ 0 & 1 & 0 & 0 & 0 & 0 \\ 0 & 0 & 0 & 0 & 0 & 0 \end{array} \right] (1.17)
$$

Tel que Les matrices  $A_d$  et  $B_d$  sont données par la méthode d'exponentielle,à l'aide du MATLAB on tape :

 $Ad=(eye(6,6)+(Ac*Te)+(Ac^2)*(Te^2)/2);$ Bd=Te\*((eye(6,6)+(Ac\*Te/2)))\*Bc;

les matrices  $F$  et  $H$  sont données par :

$$
F[k] = \begin{bmatrix} a_1 & a_2w_r & a_3 & a_4W & a_1 & (a_2w_r - w1) & f_1 \\ a_7w_r & a_6 & a_9W & a_8 & (a_7w_r + w_1) & a_6 & f_2 \\ a_{11} & 0 & 0 & a_{12}w_s & a_{12}w_s & 0 & 0 \\ 0 & a_{14} & 0 & a_{15}w_s & 0 & a_{14} & 0 \\ 0 & 0 & 0 & 0 & 0 & w_1 & -f_1 \\ 0 & 0 & 0 & 0 & -w_1 & 0 & -f_2 \\ 0 & 0 & 0 & 0 & 0 & 0 & 1 \end{bmatrix}
$$
  
\n
$$
H[k] = \begin{bmatrix} 1 & 0 & 0 & 0 & 0 & 0 \\ 0 & 1 & 0 & 0 & 0 & 0 \\ 0 & 1 & 0 & 0 & 0 & 0 \end{bmatrix}
$$
 (1.18)

avec

$$
f_1 = z_1[k \mid k]T_e^2 w_1[k \mid k] - z_2[k \mid k]T_e
$$
  

$$
f_2 = z_2[k \mid k]T_e^2 - w_1[k \mid k] - z_1[k \mid k]T_e
$$

Les matrices de covariances sont :

$$
Q = \begin{bmatrix} q_1 & 0 & 0 & 0 & 0 & 0 & 0 \\ 0 & q_2 & 0 & 0 & 0 & 0 & 0 \\ 0 & 0 & q_3 & 0 & 0 & 0 & 0 \\ 0 & 0 & 0 & q_4 & 0 & 0 & 0 \\ 0 & 0 & 0 & 0 & q_5 & 0 & 0 \\ 0 & 0 & 0 & 0 & 0 & q_6 & 0 \\ 0 & 0 & 0 & 0 & 0 & 0 & q_7 \end{bmatrix}, R = \begin{bmatrix} R_1 & 0 \\ 0 & R_2 \end{bmatrix} (1.19)
$$

#### <span id="page-20-0"></span>Cas d'un défaut rotorique  $1.5.2$

Le système  $(4.1)$  devient :

$$
\begin{aligned}\n\dot{x}_1 &= a_1 x_1 + a_2 w_r x_2 + a_3 x_3 + a_4 W x_4 + a_1 z_1 + (-w_1 - a_2 w_r)) z_2 + a_1 z_3 + (-w_2 - a_2 w_r) z_4 \\
\dot{x}_2 &= a_7 w_r x_1 + a_6 x_2 + a_9 W x_3 + a_8 x_4 + (a_7 w_r + w_1) z_1 + a_6 z_2 + (a_7 w_r + w_1) z_3 + a_6 z_4 \\
\dot{x}_3 &= a_{11} x_1 + a_{12} w_s x_4 + a_{11} z_1 + a_{11} z_3 \\
\dot{x}_4 &= a_{14} x_2 + a_{15} w_s x_4 + a_{14} z_2 + a_{14} z_4 \\
\dot{z}_1 &= w_1 z_2 \\
\dot{z}_2 &= -w_1 z_1 \\
\dot{z}_3 &= w_2 z_4 \\
\dot{z}_4 &= -w_2 z_3\n\end{aligned}\n\tag{1.20}
$$

On aura ainsi

 $\left\{\begin{matrix} 1 \\ 1 \end{matrix}\right\}$ 

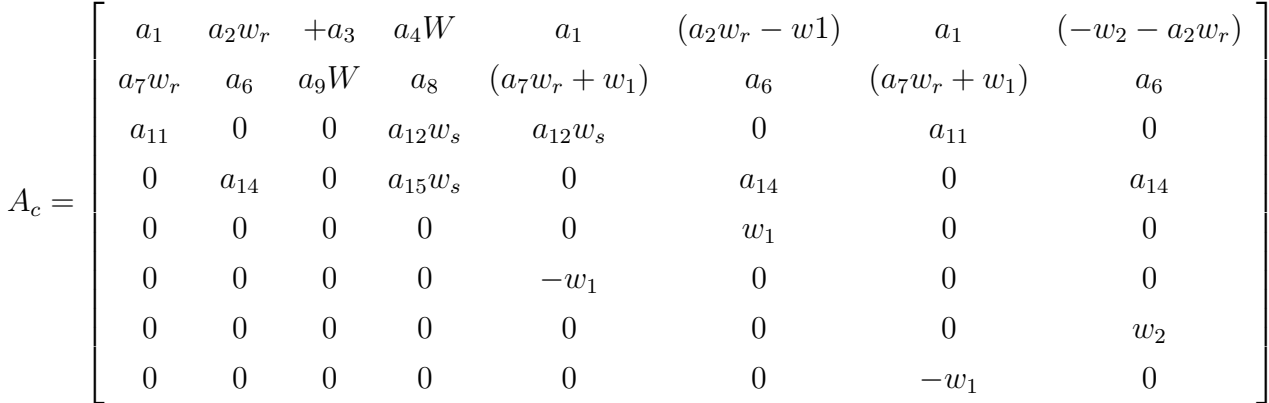

$$
B_c = \begin{bmatrix} b_1 & 0 \\ 0 & b_2 \\ 0 & 0 \\ 0 & 0 \\ 0 & 0 \\ 0 & 0 \\ 0 & 0 \\ 0 & 0 \\ 0 & 0 \end{bmatrix}
$$
  

$$
C = \begin{bmatrix} 1 & 0 & 0 & 0 & 0 & 0 & 0 \\ 0 & 1 & 0 & 0 & 0 & 0 & 0 \\ 0 & 1 & 0 & 0 & 0 & 0 & 0 & 0 \end{bmatrix} (1.21)
$$

pour les matrices  $A_d$  et  $B_d$  on utilise les mêmes relations dans les équations (4.7),(4.8)respectivement.

Les matrices  $F$  et  $H$  sont :

$$
H[k] = \begin{bmatrix} 1 & 0 & 0 & 0 & 0 & 0 & 0 & 0 & 0 & 0 \\ 0 & 1 & 0 & 0 & 0 & 0 & 0 & 0 & 0 & 0 \\ \end{bmatrix}
$$

$$
F[k] = \begin{bmatrix} A_d & f \\ 0 & I \end{bmatrix} (1.22)
$$

Tel que :

$$
f = \begin{bmatrix} z_1[k \mid k]T_e^2 w_1 - z_2[k \mid k]Te & z_3[k \mid k]T_e^2 w_2 - z_4[k \mid k]Te \\ z_2[k \mid k]T_e^2 w_1 - z_1[k \mid k]Te & z_4[k \mid k]T_e^2 w_2 - z_3[k \mid k]T_e \\ 0 & 0 \\ 0 & 0 \\ z_1[k \mid k]T_e^2 w_1 - z_2[k \mid k]T_e & 0 \\ -z_2[k \mid k]T_e^2 w_1 - z_1[k \mid k]T_e & 0 \\ 0 & -(z_3[k \mid k]T_e^2 w_2 - z_4[k \mid k]T_e) \\ 0 & -(z_4[k \mid k]T_e^2 - w_2 - z_3[k \mid k]T_e) \end{bmatrix}
$$
  

$$
I = \begin{bmatrix} 1 & 0 \\ 0 & 1 \end{bmatrix} (1.23)
$$

Les matrices de covariances sont données par :

$$
Q = \begin{bmatrix} q_1 & 0 & 0 & 0 & 0 & 0 & 0 & 0 & 0 & 0 \\ 0 & q_2 & 0 & 0 & 0 & 0 & 0 & 0 & 0 & 0 \\ 0 & 0 & q_3 & 0 & 0 & 0 & 0 & 0 & 0 & 0 \\ 0 & 0 & 0 & q_4 & 0 & 0 & 0 & 0 & 0 & 0 \\ 0 & 0 & 0 & 0 & q_5 & 0 & 0 & 0 & 0 & 0 \\ 0 & 0 & 0 & 0 & 0 & q_6 & 0 & 0 & 0 & 0 \\ 0 & 0 & 0 & 0 & 0 & 0 & q_7 & 0 & 0 & 0 \\ 0 & 0 & 0 & 0 & 0 & 0 & 0 & q_8 & 0 & 0 \\ 0 & 0 & 0 & 0 & 0 & 0 & 0 & 0 & q_{10} \end{bmatrix} . R = \begin{bmatrix} R_1 & 0 \\ 0 & R_2 \end{bmatrix}
$$
(1.24)

#### <span id="page-22-0"></span> $1.5.3$ Cas de deux défauts un au stator et l'autre au rotor

Le système  $(4.1)$  devient :

$$
\dot{x}_1 = a_1x_1 + a_2w_rx_2 + a_3x_3 + a_4Wx_4 + a_1z_1 + (-w_1 - a_2w_r)z_2 + a_1z_3 + (-w_2 - a_2w_r)z_4
$$
  
\n
$$
+a_1z_5 + (-w_3 - a_2w_r)z_6
$$
  
\n
$$
\dot{x}_2 = a_7w_rx_1 + a_6x_2 + a_9Wx_3 + a_8x_4 + (a_7w_r + w_1)z_1 + a_6z_2
$$
  
\n
$$
+ (a_7w_r + w_1)z_3 + a_6z_4 + (a_7w_r + w_3)z_5 + a_6z_6
$$
  
\n
$$
\dot{x}_3 = a_{11}x_1 + a_{12}w_sx_4 + a_{11}z_1 + a_{11}z_3 + a_{11}z_5
$$
  
\n
$$
\dot{x}_4 = a_{14}x_2 + a_{15}w_sx_4 + a_{14}z_2 + a_{14}z_4 + a_{14}z_6
$$
  
\n
$$
\dot{z}_1 = w_1z_2
$$
  
\n
$$
\dot{z}_2 = -w_1z_1
$$
  
\n
$$
\dot{z}_3 = w_2z_4
$$
  
\n
$$
\dot{z}_4 = -w_2z_3
$$
  
\n
$$
\dot{z}_5 = w_3z_6
$$
  
\n
$$
\dot{z}_6 = -w_2z_5
$$
  
\n(1.25)

Le système obtenu et linéaire, avec

$$
C = \begin{bmatrix} 0 & 1 & 0 & 0 & 0 & 0 & 0 & 0 & 0 & 0 \\ 1 & 0 & 0 & 0 & 0 & 0 & 0 & 0 & 0 & 0 \\ 0 & 0 & 0 & 0 & 0 & 0 & 0 & 0 & 0 & 0 \\ 0 & b_2 & 0 & 0 & 0 & 0 & 0 & 0 & 0 & 0 \\ a_7w_r & a_6 & a_9W & a_8 & \alpha_1 & a_6 & \alpha_2 & a_6 & \alpha_3 & a_6 \\ a_{11} & 0 & 0 & a_{12}w_s & a_{11} & 0 & a_{11} & 0 & a_{11} & 0 \\ 0 & a_{14} & 0 & a_{15}w_s & 0 & a_{14} & 0 & a_{14} & 0 & a_{14} \\ 0 & 0 & 0 & 0 & 0 & w_1 & 0 & 0 & 0 & 0 \\ 0 & 0 & 0 & 0 & -w_1 & 0 & 0 & 0 & 0 & 0 \\ 0 & 0 & 0 & 0 & 0 & 0 & 0 & w_2 & 0 & 0 \\ 0 & 0 & 0 & 0 & 0 & 0 & 0 & -w_2 & 0 & 0 & 0 \\ 0 & 0 & 0 & 0 & 0 & 0 & 0 & 0 & 0 & w_3 \\ 0 & 0 & 0 & 0 & 0 & 0 & 0 & 0 & 0 & 0 & w_3 \\ 0 & 0 & 0 & 0 & 0 & 0 & 0 & 0 & 0 & -w_3 & 0 \end{bmatrix} (1.26)
$$

Tel que :

$$
\alpha_1 = (a_7(w_r) + w_1), \ \alpha_2 = (a_7(w_r) + w_2), \ \alpha_3 = (a_7(w_r) + w_3)
$$

$$
\beta_1 = (-w_1 - a_2w_r), \ \beta_2 = (-w_2 - a_2w_r), \ \beta_2 = (-w_3 - a_2w_r)
$$

Pour les matrices  $A_d$  et  $B_d$  on utilise les même relations dans les équations  $(4.7),(4.8)$ respectivement.

Les matrices  $F$  et  $H$  sont :

$$
H[k] = \begin{bmatrix} 1 & 0 & 0 & 0 & 0 & 0 & 0 & 0 & 0 & 0 & 0 & 0 \\ 0 & 1 & 0 & 0 & 0 & 0 & 0 & 0 & 0 & 0 & 0 & 0 \\ \end{bmatrix}
$$

$$
F[k] = \begin{bmatrix} A_d & f \\ 0 & I \end{bmatrix}
$$

(1.27)

Tel que :

$$
f = \begin{bmatrix} z_1[k \mid k]T_e^2 w_1 - z_2[k \mid k]T_e & z_3[k \mid k]T_e^2 w_2 - z_4[k \mid k]T_e & z_5[k \mid k]T_e^2 w_3 - z_6[k \mid k]T_e \\ z_2[k \mid k]T_e^2 w_1 + z_1[k \mid k]T_e & z_4[k \mid k]T_e^2 w_2 + z_3[k \mid k]T_e & z_6[k \mid k]T_e^2 w_3 + z_5[k \mid k]T_e \\ 0 & 0 & 0 & 0 \\ -z_1[k \mid k]T_e^2 w_1 + z_2[k \mid k]T_e & 0 & 0 \\ -z_2[k \mid k]T_e^2 w_1 - z_1[k \mid k]T_e & 0 & 0 \\ 0 & -z_3[k \mid k]T_e^2 w_2 + z_4[k \mid k]T_e & 0 \\ 0 & -z_4[k \mid k]T_e^2 w_2 - z_3[k \mid k]T_e & 0 \\ 0 & 0 & -z_5[k \mid k]T_e^2 w_3 + z_6[k \mid k]T_e \end{bmatrix}
$$
(1.28)  
et  
et  

$$
I = \begin{bmatrix} 1 & 0 & 0 \\ 0 & 1 & 0 \\ 1 & 0 & 1 \end{bmatrix}
$$
(1.29)

Les matrices de covariance sont :

 q<sup>1</sup> 0 0 0 0 0 0 0 0 0 0 0 0 0 q<sup>1</sup> 0 0 0 0 0 0 0 0 0 0 0 0 0 q<sup>1</sup> 0 0 0 0 0 0 0 0 0 0 0 0 0 q<sup>1</sup> 0 0 0 0 0 0 0 0 0 0 0 0 0 q<sup>1</sup> 0 0 0 0 0 0 0 0 0 0 0 0 0 q<sup>1</sup> 0 0 0 0 0 0 0 " # R<sup>1</sup> 0 Q = 0 0 0 0 0 0 q<sup>1</sup> 0 0 0 0 0 0 , R = (1.30) 0 R<sup>2</sup> 0 0 0 0 0 0 0 q<sup>1</sup> 0 0 0 0 0 0 0 0 0 0 0 0 0 q<sup>1</sup> 0 0 0 0 0 0 0 0 0 0 0 0 0 q<sup>1</sup> 0 0 0 0 0 0 0 0 0 0 0 0 0 q<sup>1</sup> 0 0 0 0 0 0 0 0 0 0 0 0 0 q<sup>1</sup> 0 0 0 0 0 0 0 0 0 0 0 0 0 q<sup>1</sup> 

# <span id="page-24-0"></span>1.6 Résultats de simulation et interprétation :

### <span id="page-24-1"></span>1.6.1 Présence d'un seul défaut au stator

 $\hat{A} t = 3 \sec$  on introduit un seul défaut au niveau du stator génère une harmonique de fréquence  $15Hz$ , d'amplitude 5 et de phase nulle.

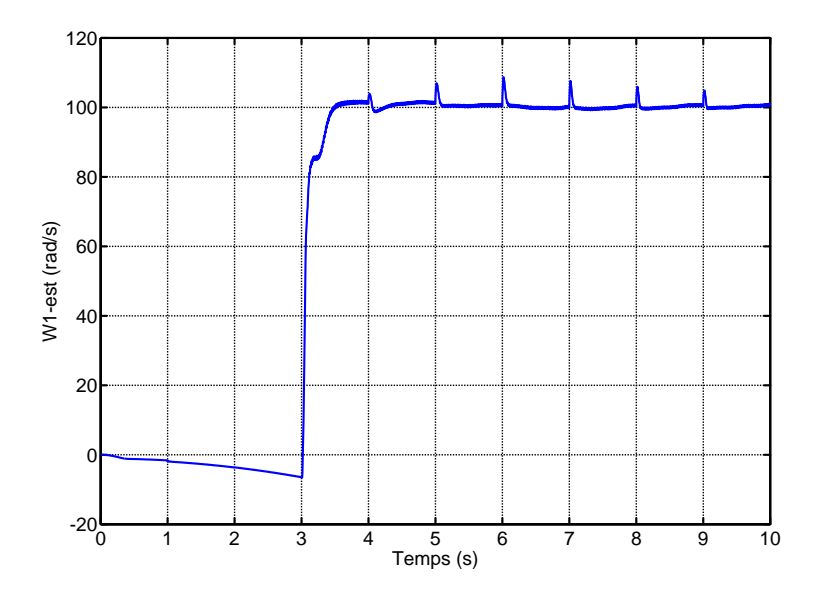

<span id="page-24-3"></span>**Figure 1.2:** Pulsation  $w_{\text{test}}$  en (rad/s)

# <span id="page-24-2"></span>1.6.2 Présence d'un seul défaut au rotor

 $\hat{A} t = 0$ sec on introduit un un seul défaut dans le rotor générant deux harmoniques de fréquences 30,  $60Hz$  et d'amplitude 8, 10 respectivement et de phases nulles.

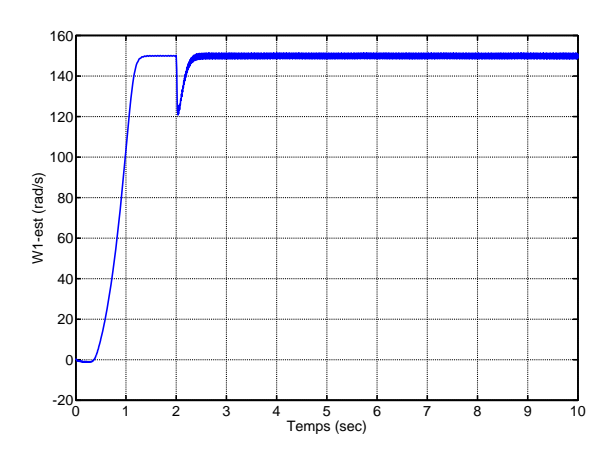

<span id="page-25-1"></span>Figure 1.3: Pulsation  $w_{1est}$  en (rad/s)

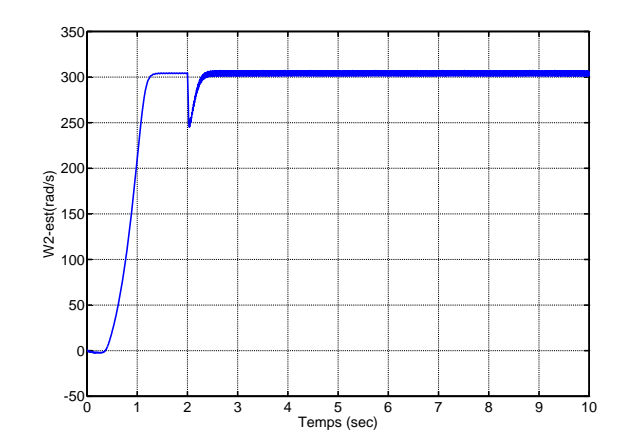

<span id="page-25-2"></span>Figure 1.4: Pulsation  $w_{2est}$  en (rad/s)

# <span id="page-25-0"></span>1.6.3 Présence de deux défauts (stator et rotor)

 $\hat{A}$  t = 3sec on introduit deux défauts un au niveau du stator et l'autre au niveau du rotor générant trois harmoniques de fréquences  $15Hz, 30Hz, 60Hz$  et d'amplitudes 5, 8, 10 respectivement et de phases nulles.

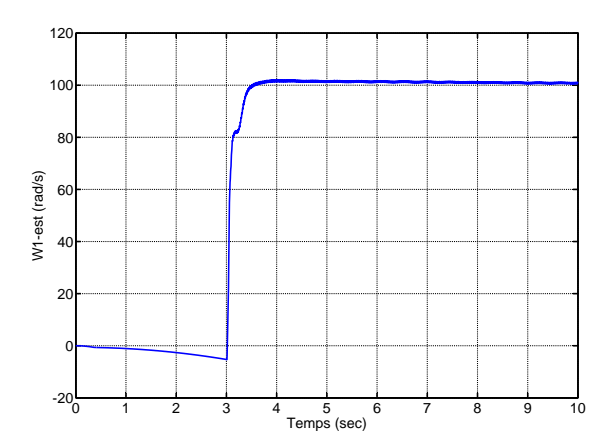

<span id="page-25-3"></span>Figure 1.5: Pulsation  $w_{1est}$  en (rad/s)

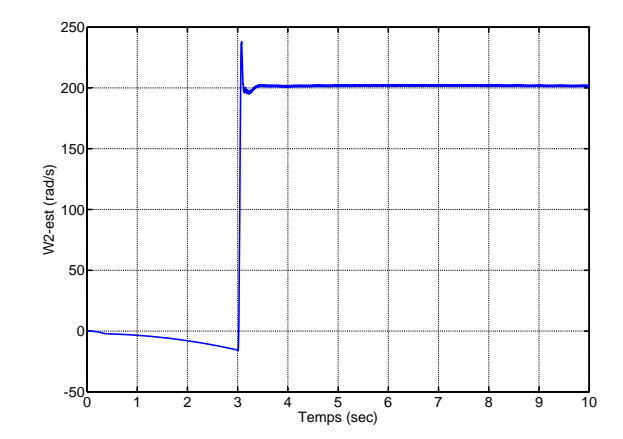

<span id="page-25-4"></span>Figure 1.6: Pulsation  $w_{2est}$  en (rad/s)

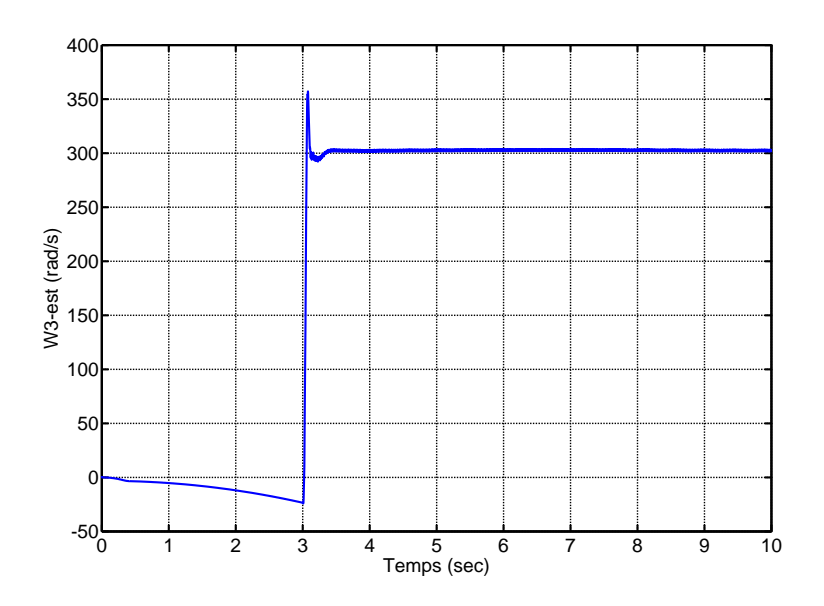

<span id="page-26-1"></span>Figure 1.7: Pulsation  $w_{3est}$  en (rad/s)

# <span id="page-26-0"></span>1.7 Conclusion :

Dans ce chapitre, nous nous sommes intéressés à réaliser un block FDD capable de détecter les défauts susceptibles d'affecter la machine dans un système éolien dés leurs présence. Pour ce cela, un filtre de Kalman étendu a été choisi comme estimateur de fréquences en ligne. Les simulations effectuées, montrent que le filtre de Kalman étendu a répondu au problème de détection et localisation des défauts. Néanmoins, ses performances sont liés aux choix des matrices  $R$  et  $Q$ , Or un mauvais choix de ces deux matrices peut provoquer une mauvaise estimation.

# Chapitre 2

# <span id="page-27-0"></span>La Mise En Place D'un Système Actif Tolérant **Aux Défauts (AFTC)**

# <span id="page-27-1"></span>2.1 Introduction

Vu que les commandes synthétisées dans le chapitre III ne rejettent pas totalement l'effet des défauts, une autre stratégie de commande s'impose qui est la commande active tolérante aux défauts (AFTC). Un système de commande active tolérant aux défauts (AFTC) est capable d'une part de détecter la présence de défauts et d'autre part d'adapter ou reconfigurer adéquatement le signal de commande afin de maintenir la stabilité et au mieux les perfortolérante aux défauts se fait en deux étapes. La première étape s'intéresse à la détection et diagnostic (ou isolation) des d´efauts (FDD : Fault Detection and Diagnosis ou FDI : Fault Detection and Isolation) et la deuxième à la reconfiguration de la loi de commande afin de compenser leurs effets. Dans ce chapitre, on décrit d'abord cette technique de commande, puis on présente son application à la MADA dans diverses situations défaillantes et on termine par des simulations. mances nominales du système en présence de défauts.  $[4]$  La synthèse de la commande active

## <span id="page-27-2"></span>2.2 Stratégie de reconfiguration

Dans le cas où les effets des défauts sur le système peuvent être convenablement modélisés, on procède à la recherche d'un régulateur capable de compenser ces effets reproduits explicitement. En d'autre terme, la reconfiguration de la commande passe par une unité FDD explicite qui assure la reproduction du signale représentant l'effet du défaut. En supposant que l'effet d'un défaut sur le système peut être modélisé par un signal exogène issu d'un système autonome stable appelé communément "exosystème", un terme aditif issu de la commande de Lyapunov des deux stratégies est ajouté à la commande nominale et sert à compenser l'effet du défaut (aspect FTC). L'objectif de ce chapitre est donc de synthétiser une loi de commande tolérante aux défauts en s'appuyant sur les informations fournies par le module de diagnostic (le filtre de Kalman étendu élaboré dans le chapitre IV) dont le rôle est d'estimer les pulsations caractéristiques des défauts c.à.d. les  $\hat{w}_i$ .[4],[5]

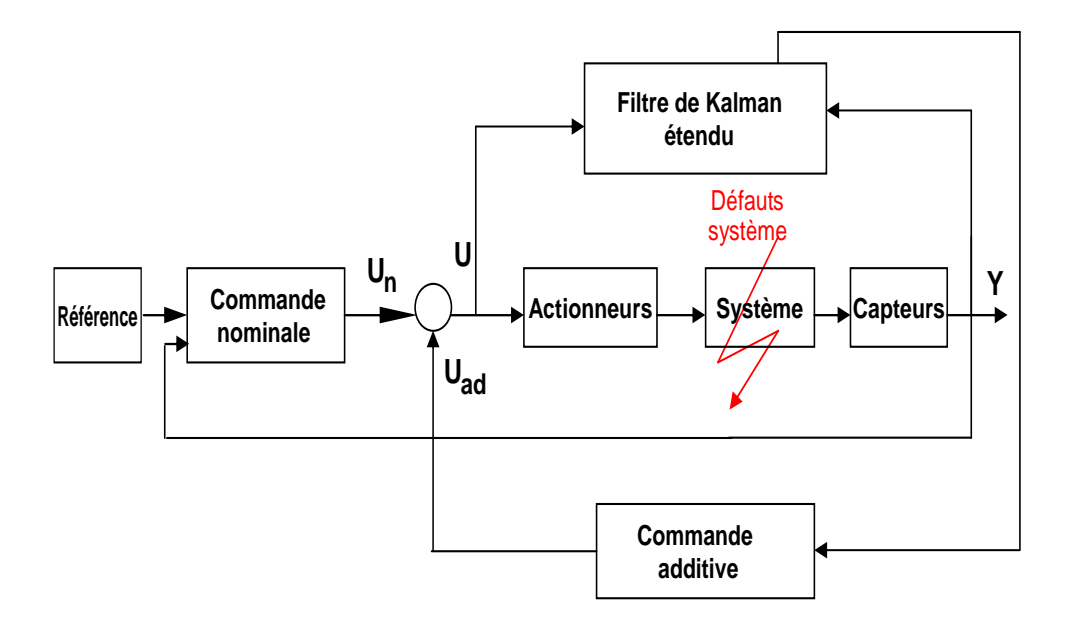

<span id="page-28-1"></span>Figure 2.1: Structure d'une commande explicitement tolérante aux défauts.

#### <span id="page-28-0"></span> $2.3$ Position du problème

Rappelons le modèle de la MADA en présence de défauts et des variations paramétriques  $qu'on$ a élaboré dans le chapitre  $\rm II$  :

$$
\dot{x} = f(x) + B.u + d.C_q + \Delta(x, \Delta a_i) + \sigma.V \tag{2.1}
$$

 $O\grave{u}$ :

$$
x^T = \begin{bmatrix} x_1 & x_2 & x_3 & x_4 & x_5 \end{bmatrix} = \begin{bmatrix} i_{sd} & i_{sq} & \varphi_{sd} & \varphi_{sq} & \omega_r \end{bmatrix}
$$
 (2.2)

$$
f(x) = \begin{bmatrix} a_1x_1 + a_2(\omega_s - x_5)x_2 + a_3x_3 + a_4x_4x_5 + a_5v_{ds} \\ a_6x_2 + a_7(\omega_s - x_5)x_1 + a_8x_4 + a_9x_3x_5 + a_{10}v_{qs} \\ a_{11}x_1 + a_{12}\omega_s x_4 + a_{13}v_{ds} \\ a_{14}x_2 + a_{15}\omega_s x_3 + a_{16}v_{qs} \\ a_{17}x_2x_3 + a_{18}x_1x_4 + a_{19}x_5 \end{bmatrix}; \Delta(x, \Delta a_i) = \begin{bmatrix} \Delta_1(x, \Delta a_i) \\ \Delta_2(x, \Delta a_i) \\ \Delta_3(x, \Delta a_i) \\ \Delta_4(x, \Delta a_i) \\ \Delta_5(x, \Delta a_i) \end{bmatrix}
$$

$$
B = \begin{bmatrix} b_1 & 0 \\ 0 & b_2 \\ 0 & 0 \\ 0 & 0 \\ 0 & 0 \end{bmatrix}; d = \begin{bmatrix} 0 \\ 0 \\ 0 \\ 0 \\ d_1 \end{bmatrix}
$$
(2.3)

$$
\sigma = \begin{bmatrix} 1 & 0 & 0 & 0 & 0 \\ 0 & 1 & 0 & 0 & 0 \\ 0 & 0 & 1 & 0 & 0 \\ 0 & 0 & 0 & 1 & 0 \\ 0 & 0 & 0 & 0 & 1 \end{bmatrix}; V = \begin{bmatrix} V_1 \\ V_2 \\ V_3 \\ V_4 \\ V_5 \end{bmatrix}
$$
 (2.4)

On ne considère pas pour le moment le couple de charge et les perturbations paramétriques car leur effet est compensé par la commande nominale. Les fréquences des défauts sont estimées par le bloc FDD,<br/>notons aussi que les deux termes  $V_3$  et<br/>  $V_4$  sont multipliés par  $R_s\simeq 0$  ,<br>donc par la suite ils seront omis . Le système étudié est de la forme :  $\,$ 

$$
\dot{x} = f(x) + B.u + \sigma \hat{V} \tag{2.5}
$$

#### <span id="page-29-0"></span> $2.3.1$ un défaut au stator

$$
\begin{cases}\nV_1 = a_1 z_1 + (a_2 (w_s - w) - \hat{w}_1) z_2 \\
V_2 = (a_7 (w_s - w) + \hat{w}_1) z_1 + a_6 z_2 \\
V_3 = a_{11} z_1 \\
V_4 = a_{14} z_2 \\
V_5 = a_{18} \varphi_{qs} z_1 + a_{17} \varphi_{ds} z_2\n\end{cases}
$$
\n(2.6)

## <span id="page-30-0"></span>2.3.2 Un défaut au rotor

$$
\begin{cases}\nV_1 = a_1 z_1 - (a_2(w_s - w) + \hat{w}_1] z_2 + a_1 z_3 - (a_2(w_s - w) + \hat{w}_2) z_4 \\
V_2 = (-a_7(w_s - w) + \hat{w}_1) z_1 + a_6 z_2 + (-a_7(w_s - w) + \hat{w}_2) z_3 + a_6 z_4 \\
V_3 = a_{11} (z_1 + z_3) \\
V_4 = a_{14}(z_2 + z_4) \\
V_5 = a_{18} \varphi_{qs}(z_1 + z_3) + a_{17} \varphi_{ds}(z_2 + z_4)\n\end{cases}
$$
\n(2.7)

## <span id="page-30-1"></span>2.3.3 Un défaut au niveau du stator et un au niveau du rotor

$$
\begin{cases}\nV_1 = a_1 z_1 - (a_2(w_s - w) + \hat{w}_1] z_2 + a_1 z_3 - (a_2(w_s - w) + \hat{w}_2) z_4 + a_1 z_5 - (a_2(w_s - w) + \hat{w}_3) z_6 \\
V_2 = (-a_7(w_s - w) + \hat{w}_1) z_1 + a_6 z_2 + (-a_7(w_s - w) + \hat{w}_2) z_3 + a_6 z_4 + (-a_7(w_s - w) + \hat{w}_3) z_5 + a_6 z_6 \\
V_3 = a_{11}(z_1 + z_3 + z_5) \\
V_4 = a_{14}(z_2 + z_4 + z_6) \\
V_5 = a_{18} \varphi_{qs}(z_1 + z_3 + z_5) + a_{17} \varphi_{ds}(z_2 + z_4 + z_6)\n\end{cases}
$$
\n(2.8)

# <span id="page-30-2"></span>2.4 Synthèse de la loi de commande AFTC

La commande tolérante aux défauts obtenue est constituée de trois termes :

$$
u = u_n + u_{ad} \tag{2.9}
$$

Tel que, Le terme  $u_n$  représente la commande nominale (lorsque le système est en fonctionnement normal), ce sont les commandes de Lyapunov robuste élaborée dans le chapitre précédant pour assurer la stabilité et la poursuite de la référence.

### <span id="page-30-3"></span>2.4.1 Technique MPPT avec asservissement de vitesse :

Rappelons l'expression de la commande nominale :

$$
C_{emr\acute{e}f} = K_5 e_5 - f\Omega_g + C_g - J\dot{\Omega}_{r\acute{e}f}
$$
\n(2.10)

#### Système d'erreur

l'erreur de poursuite entre la variable d'état et sa référence peut être exprimé par :

$$
\bar{x}_5 = x_5 - x_5^r = e_5 \tag{2.11}
$$

Sa dérivée par rapport au temps donne :

$$
\dot{\bar{x}}_5 = \frac{p}{J}C_{em} + a_{19}x_5 + \hat{V}_5 - \dot{x}_5
$$
\n(2.12)

Qui devient en remplaçant l'expression de la commande  $(V.9)$  et  $(V.10)$ :

$$
\dot{\bar{x}}_5 = -K_5 \bar{x}_5 + \frac{p}{J} C_{emad} + \hat{V}_5 \tag{2.13}
$$

#### synthèse de la loi de commande active par Lyapunov

Le but de la commande additive est d'annuler l'erreur sur la puissance active et sue celle réactive même en présence de défauts.

Soit la fonction de Lyapunov définie positive (FDP) sur  $\Re$  :

$$
V = \frac{1}{2}\bar{x}_5^2\tag{2.14}
$$

Sa dérivée est donnée par :

$$
\dot{V} = \bar{x}_5 \dot{\hat{x}}_5 = \bar{x}_5 \left( -K_5 \bar{x}_5 + \frac{p}{J} C_{emad} + \hat{V}_5 \right)
$$
\n(2.15)

Si on choisit :

$$
C_{emad} = -\frac{J}{p}\hat{V}_5\tag{2.16}
$$

On obtient donc :

$$
\dot{V} = -k_5 \bar{x}_5^2 \tag{2.17}
$$

 $V_5$  est une fonction de Lyapunov définie négative (FDN) sur  $\Re$ 

#### <span id="page-32-0"></span>Technique de commande découplée en P et Q :  $2.4.2$

Rappelons l'expression de la commande nominale :

$$
\begin{cases}\n U_1 = v_{dr} = -\frac{f_1(x)}{b_1} + \frac{\dot{Q}_{sr\acute{e}f}}{v_{qs}b_1} - \frac{K_1e_1}{v_{qs}b_1} \\
 U_2 = v_{qr} = -\frac{f_2(x)}{b_2} + \frac{\dot{P}_{sr\acute{e}f}}{v_{qs}b_2} - \frac{K_2e_2}{v_{qs}b_2}\n\end{cases}
$$
\n(2.18)

#### Système d'erreur

Les erreurs de poursuite entre les différentes variables d'états et leurs références peuvent être exprimés par :

$$
\bar{x} = x - x^r = \begin{bmatrix} x_1 \\ x_2 \end{bmatrix} - \begin{bmatrix} x_1^r \\ x_2^r \end{bmatrix} = \begin{bmatrix} e_1 \\ e_2 \end{bmatrix}
$$
 (2.19)

Leurs dérivées par rapport au temps :

$$
\dot{\bar{x}} = \begin{bmatrix} \dot{\bar{x}}_1 \\ \dot{\bar{x}}_2 \end{bmatrix} = \begin{bmatrix} f_1(x) + b_1 u_1 + \hat{V}_1 - \dot{x}_1^r \\ f_2(x) + b_2 u_2 + \hat{V}_2 - \dot{x}_2^r \end{bmatrix}
$$
\n(2.20)

Qui deviennent en remplaçant l'expression de la commande  $(5.9)$  et  $(5.10)$ :

$$
\dot{\bar{x}} = \begin{bmatrix} -K_1 \bar{x}_1 + b_1 u_{ad1} + \hat{V}_1 \\ -K_2 \bar{x}_2 + b_2 u_{ad2} + \hat{V}_2 \end{bmatrix}
$$
\n(2.21)

#### synthèse de la loi de commande active par Lyapunov

Le but de la commande additive est d'annuler l'erreur sur la puissance active et sue celle réactive même en présence de défauts.

Soit la fonction de Lyapunov définie positive (FDP) sur  $\Re^2$ :

$$
V = \frac{1}{2}\bar{x}_1^2 + \frac{1}{2}\bar{x}_2^2\tag{2.22}
$$

Sa dérivée est donnée par :

$$
\dot{V} = \bar{x}_1 \dot{\bar{x}}_1 + \bar{x}_2 \dot{\bar{x}}_2
$$
  
=  $\bar{x}_1 \left( -k_1 \bar{x}_1 + b_1 u_{ad1} + \hat{V}_1 \right) + \bar{x}_2 \left( -k_2 \bar{x}_2 + b_2 u_{ad2} + \hat{V}_2 \right)$  (2.23)

Si on choisit :

$$
\begin{cases}\n u_{ad1} = -\frac{\hat{V}_1}{b} \\
 u_{ad2} = -\frac{\hat{V}_2}{b}\n\end{cases}
$$
\n(2.24)

On obtient donc :

$$
\dot{V} = -K_1 \bar{x}_1^2 - K_2 \bar{x}_2^2 \tag{2.25}
$$

V est une fonction de Lyapunov définie négative (FDN) sur  $\Re^2$ 

# <span id="page-33-0"></span>2.5 Résultats de simulation et interprétation :

### <span id="page-33-1"></span>2.5.1 Présence d'un seul défaut au stator

 $\Lambda$  t = 3sec on introduit un seul défaut au niveau du stator génère une harmonique de fréquence  $15Hz$ , d'amplitude 5 et de phase nulle.

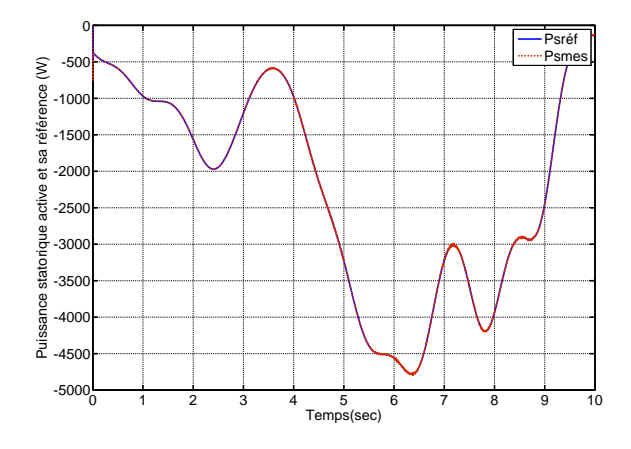

<span id="page-33-2"></span>Figure 2.2: Puissance statorique active et sa référence du système AFTC  $(W)$ 

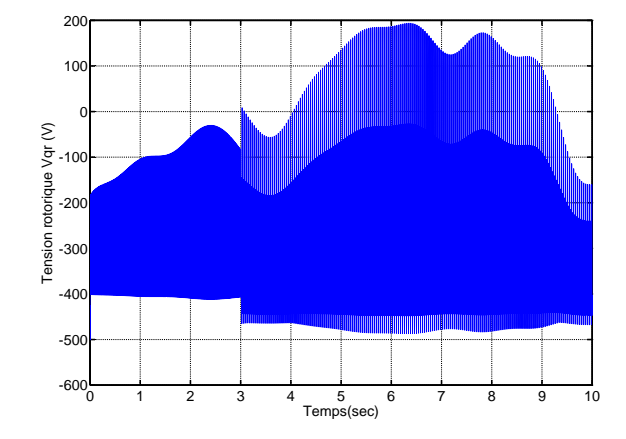

<span id="page-33-3"></span>Figure 2.3: La tension rotorique Vqr (V)

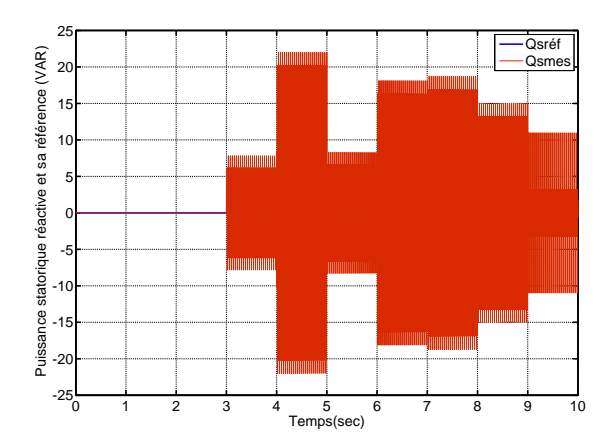

<span id="page-34-0"></span>Figure 2.4: Puissance statorique réactive et sa référence du système AFTC (VAR)

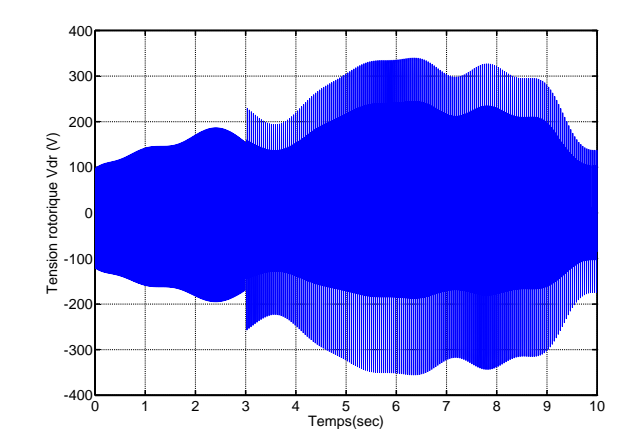

<span id="page-34-1"></span>Figure 2.5: La tension rotorique Vdr (V)

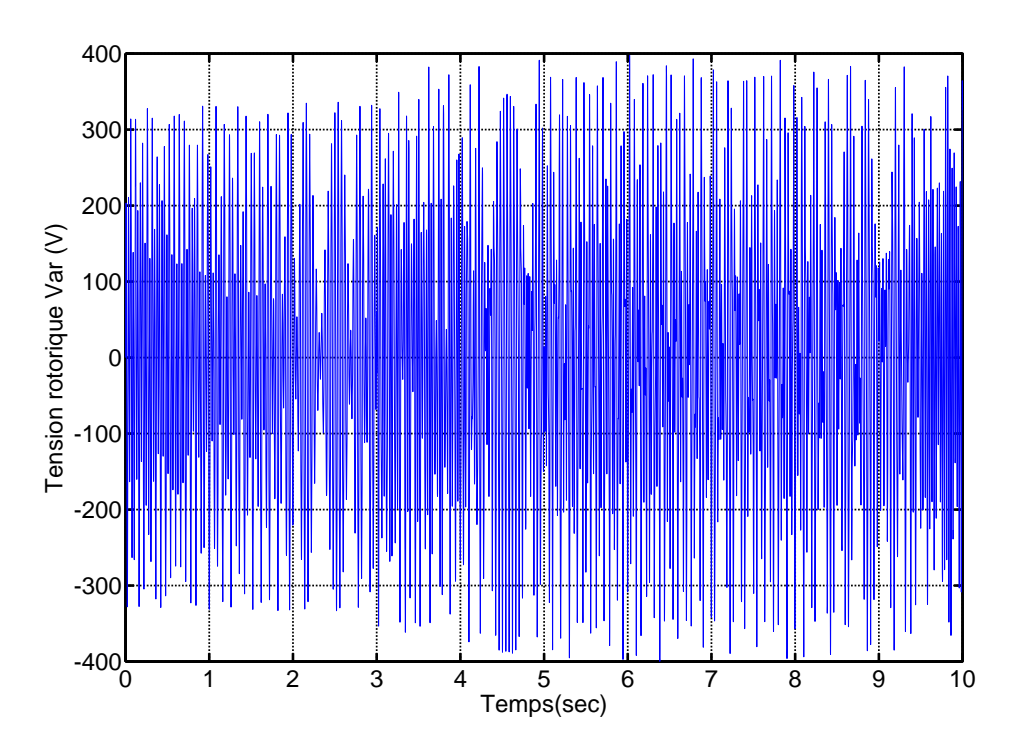

<span id="page-34-2"></span>Figure 2.6: La tension rotorique Var (V)

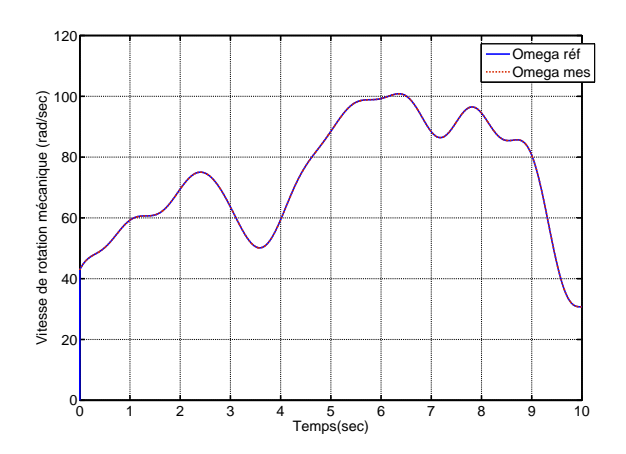

<span id="page-35-1"></span>Figure 2.7: Vitesse de rotation mécanique et sa référence du système AFTC (rad/sec)

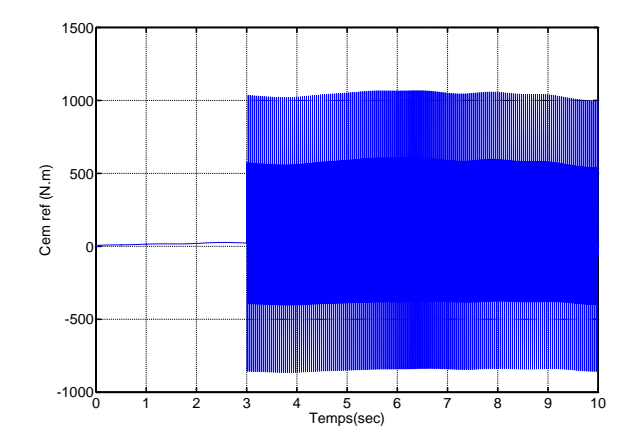

<span id="page-35-2"></span>Figure 2.8: Le couple électromécanique  $C_{emr\acute{e}f}$  (N.m)

# <span id="page-35-0"></span>2.5.2 Présence d'un seul défaut au rotor

 $\hat{A} t = 3 \sec$  on introduit un un seul défaut dans le rotor générant deux harmoniques de fréquences 30,  $60Hz$  et d'amplitude 8, 10 respectivement et de phases nulles.

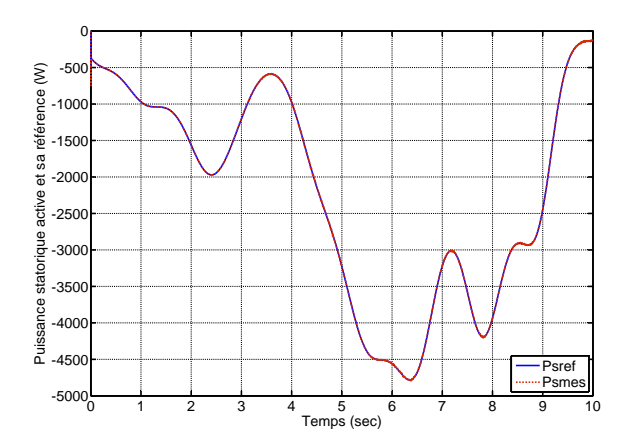

<span id="page-35-3"></span>Figure 2.9: Puissance statorique active et sa référence du système AFTC  $(W)$ 

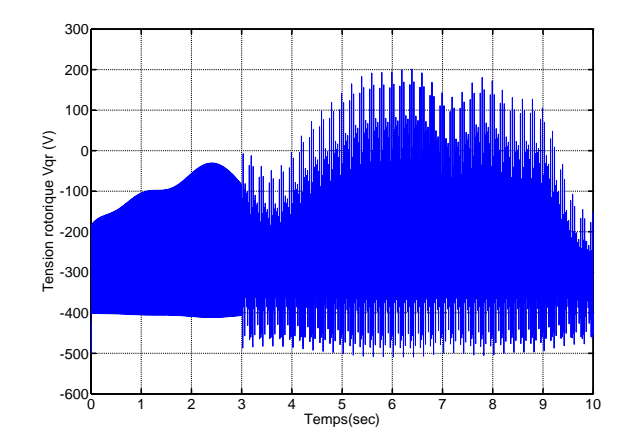

<span id="page-35-4"></span>Figure 2.10: La tension rotorique Vqr (V)

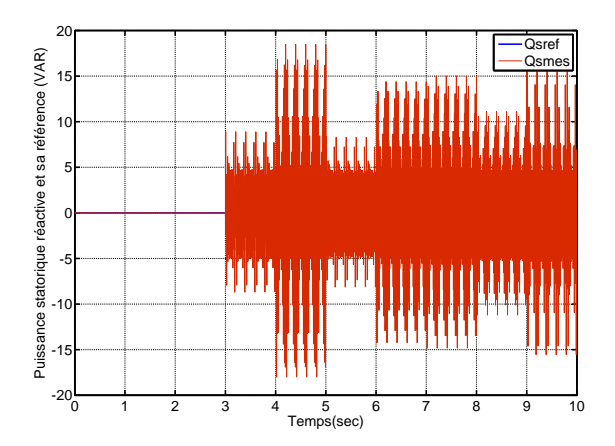

<span id="page-36-0"></span>Figure 2.11: Puissance statorique réactive et sa référence du système AFTC (VAR)

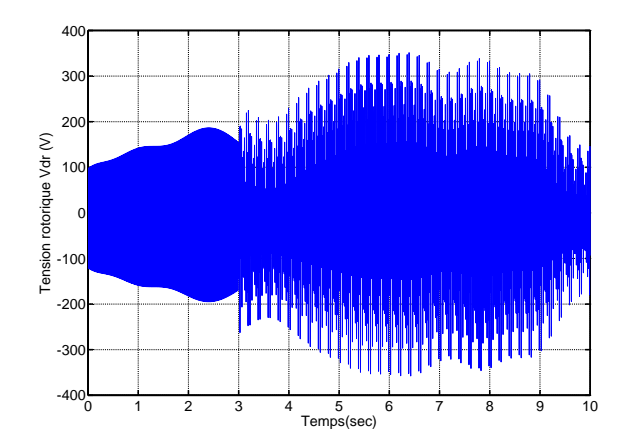

<span id="page-36-1"></span>Figure 2.12: La tension rotorique Vdr (V)

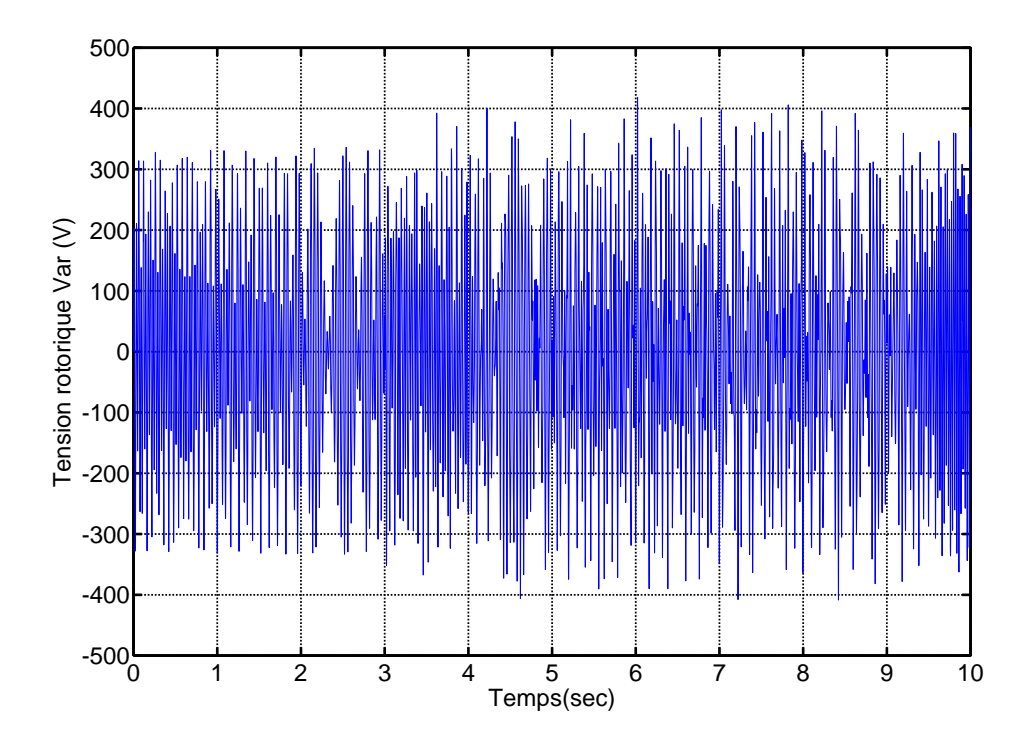

<span id="page-36-2"></span>Figure 2.13: La tension rotorique Var (V)

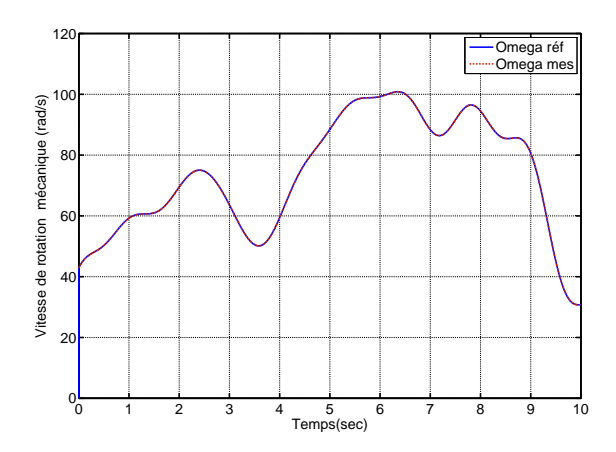

<span id="page-37-1"></span>Figure 2.14: Vitesse de rotation mécanique et sa référence du système AFTC (rad/sec)

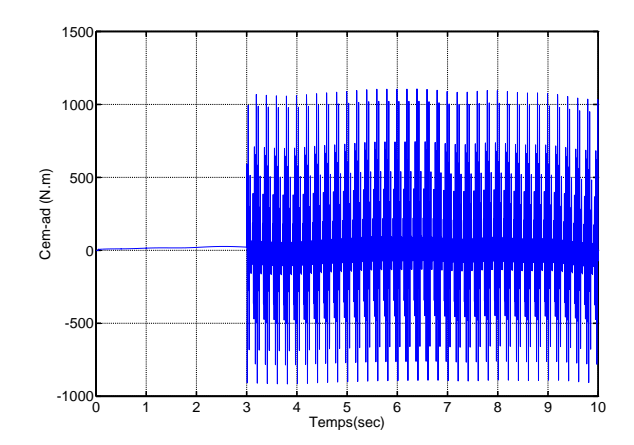

<span id="page-37-2"></span>Figure 2.15: Le couple électromécanique  $C_{emr\acute{e}f}$  (N.m)

## <span id="page-37-0"></span>2.5.3 Présence de deux défauts (stator et rotor)

 $\Lambda$  t = 3sec on introduit deux défauts un au niveau du stator et l'autre au niveau du rotor générant trois harmoniques de fréquences  $15Hz, 30Hz, 60Hz$  et d'amplitudes 5, 8, 10 respectivement et de phases nulles.

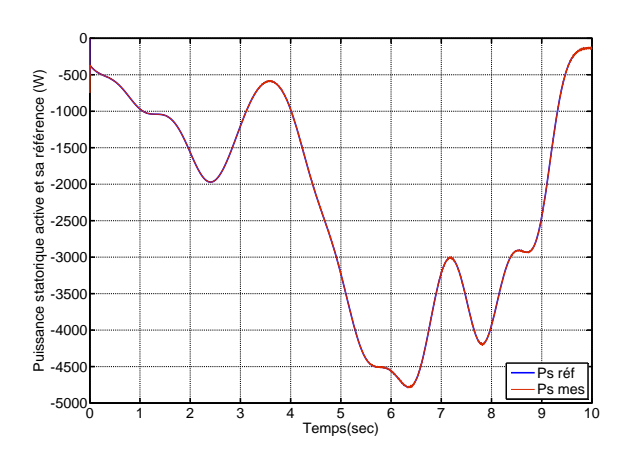

<span id="page-37-3"></span>Figure 2.16: Puissance statorique active et sa référence du système AFTC (W)

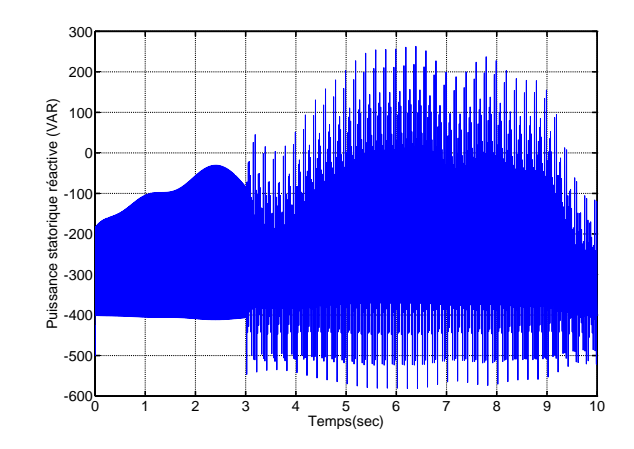

<span id="page-37-4"></span>Figure 2.17: La tension rotorique Vqr (V)

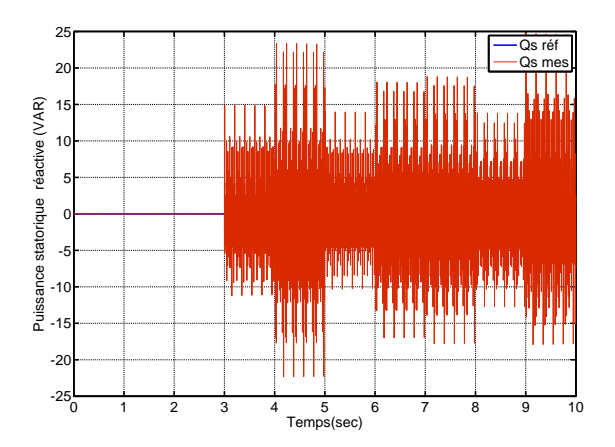

<span id="page-38-0"></span>Figure 2.18: Puissance statorique réactive et sa référence du système AFTC (VAR)

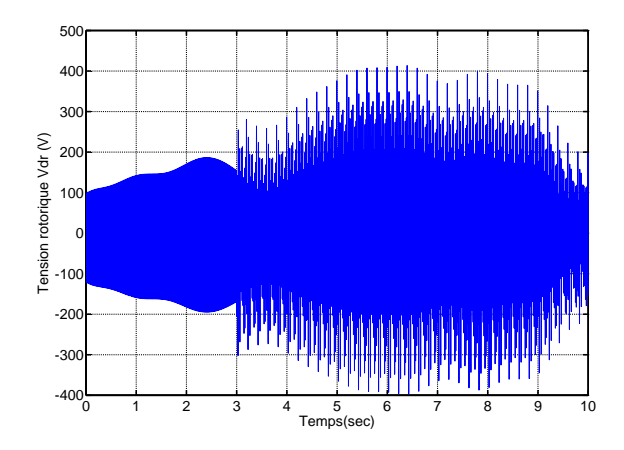

<span id="page-38-1"></span>Figure 2.19: La tension rotorique Vdr (V)

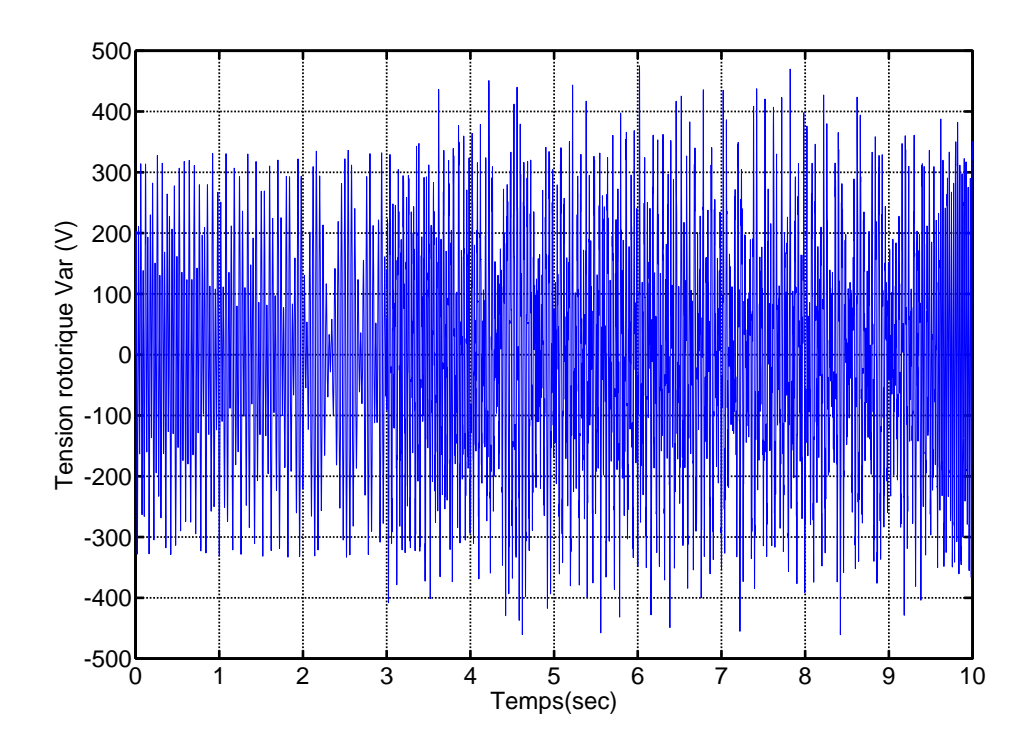

<span id="page-38-2"></span>Figure 2.20: La tension rotorique Var (V)

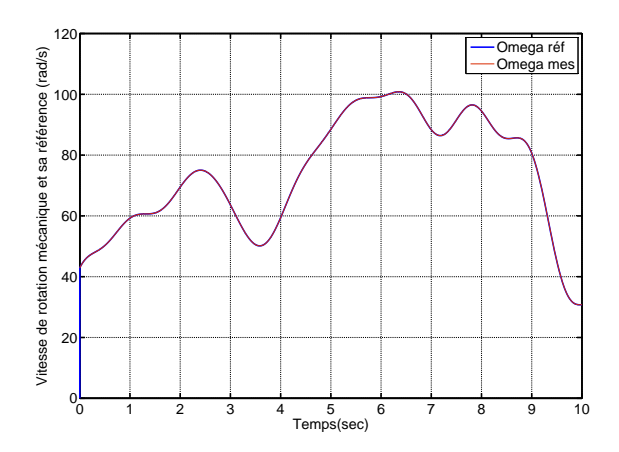

<span id="page-39-1"></span>Figure 2.21: Vitesse de rotation mécanique et sa référence du système AFTC (rad/sec)

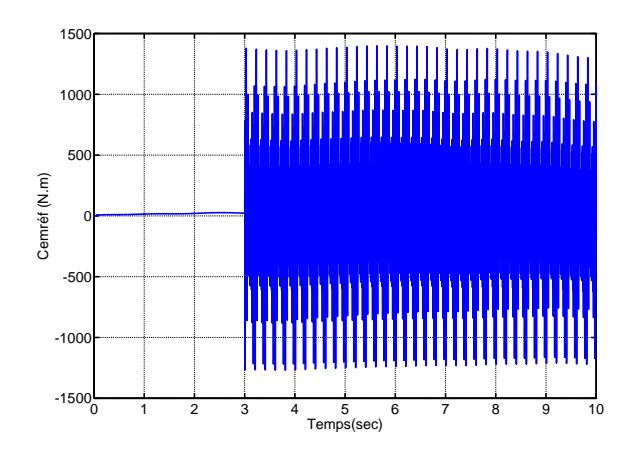

<span id="page-39-2"></span>Figure 2.22: Le couple électromécanique  $C_{emr\acute{e}f}$  (N.m)

# <span id="page-39-0"></span>2.6 Conclusion

Ce chapitre concerne l'application d'une commande explicitement tolérante aux défauts appliquée à la MADA dans une chaine éolienne. Les résultats des chapitres précédents nous ont permis de modéliser les défauts additifs par un système externe stable et autonome. Dans ce cas, nous avons élaboré une commande par Lyapunov des deux techniques qui ne sont activées qu'en présence de défauts et qui sont ajoutées aux commandes nominales pour compenser leurs effets sur le système. A travers les simulations effectuées, cette commande a prouvé son aptitude à s'accommoder automatiquement des différents défauts qui surgissent sur la machine et à maintenir la stabilité et les performances dynamiques désirées du système défaillant. Cependant, dans la 1<sup>ére</sup> technique elle présente un inconvénient qui réside dans le fait qu'elle est énergétique. En effet, le terme  $V_5$  est très énergétique par rapport aux autres termes de défaut.

# Conclusion générale et perspectives

L'objectif principal de ce mémoire était la mise en place d'un système tolérant aux défauts  $(AFTC)$  d'une machine asynchrone à double alimentation intégrée dans une chaine de conversion éolienne.

Les méthodes de synthèse de la commande tolérante aux défauts sont classées en deux grandes familles avec d'une part les méthodes passives et d'autre part les méthodes actives. La majorité des méthodes développées sont issues de la théorie de la commande dont l'objectif est d'améliorer les performances de la génératrice dans un système éolien en présence de défauts.

La mise en place d'un système tolérant aux défauts (AFTC) nécessite un bloc FDD pour l'estimation des fréquences de défauts, ce qui nous a amené à synthétiser une loi d'adaptation pour estimer les harmoniques des d´efauts par le filtre de Kalman ´etendu avec un capteur de vitesse.

**Perspective :** Afin d'améliorer ce modeste travail, on propose quelques perspectives qui seront utiles pour les gens qui travailleront dans le même contexte du sujet traité dans ce mémoire

- L'implémentation matérielle de la méthode proposée et sa vérification expérimentale constitue une extension importante qui pourra être apporté à ce travail. Une approche analogue pour la prise en compte des défauts mécaniques et magnétiques est une autre perspective d'ouverture.
- Développement des autres méthodes de diagnostic performantes afin d'obtenir une meilleur rapidité et précision sur l'estimation des fréquences des défauts.
- L'implémentation en temps réel de la commande du système étudié sur des cartes numériques.

# Annexe

- Paramètres de la turbine éolienne utilisée :
	- Nombre de pales :  $= 3$ ;
	- Longueur d'une pale :  $R = 3m$ ;
	- Inertie de la turbine :  $J_{turbine} = 0.042 kg.m^2$ ;
	- Gain du multiplicateur :  $G = 5.4$ ;
	- Coefficient de viscosité :  $f = 0.017$ ;
	- Puissance nominale :  $P_{elec} = 10kW$ ;
	- Vitesse nominale :  $\Omega_{mec} = 1500tr/min$ .
- Paramètres de la MADA :

Valeurs nominales :  $4.5 \text{ kW}$ ;  $220/380\text{V} - 50\text{Hz}$ ;  $15/8.6\text{A}$ ;  $1440 \text{ tours/min}$ ;  $p = 2$ 

- Résistance statorique :  $R_s = 1.2\Omega$ ;
- Résistance rotorique :  $R_r = 1.8\Omega$ ;
- Inductance mutuelle :  $M = 0.15H$ ;
- Inductance cyclique statorique :  $L_s = 0.1554H$ ;
- Inductance cyclique rotorique :  $L_r = 0.1568H$ ;
- Inertie de la MADA :  $J_g = 0.2kg.m^2$ ;
- Coefficient de frottement :  $f = 0.001 N.m.s/rad$ .
- Paramètres de la cascade éolienne :
	- $\bullet$  Les tensions du réseau sont équilibrées d'amplitude 220 V ;
	- La ligne est caractérisée par une résistance  $R = 0.25\Omega$  et une inductance  $L = 1mH$ ;
	- La tension référence du redresseur :  $U_{red, ref} = 700V$ ;
	- La largeur de la bande d'hystérésis est  $\Delta i = 0.01A$ ;
	- La capacité du filtrage C est  $C = 1mF$ ;
	- Le gain du multiplicateur de la turbine : 8.

## **Bibliographie**

- Meeting Conf., pages pp. 687–693, San Diego, CA,1996. on-line fault detection in ac motors. In Proc".IEEE Industry Applications Soc. Annual [1]G. B. Kliman, W. J. Premerlani, R. A. Koegl, and D. Hoeweler. " A new approach to
- MIT Press, 1983. [2]L.jung , S. Soderstrom. " Theory and Practice of Recursive Identification".Cambridge :
- ".Mémoire de fin d'étude, ENP, 2006.  $[3]$ M. Chakir. " Commande Robuste Tolérante aux Défauts Application à la MSAP
- Machine Asynchrone ".Mémoire de fin d'étude, ENP, 2012. [4]M.LOUIBA, R.OUBELLIL . " Diagnostic et Commande Tolérante aux Défauts d'une
- [5]O.Benzineb. "Diagnostic et Commande Tolérante aux Défauts de la Machine asynchrone et des Convertisseurs Multicellulaires Séries".Thèse de doctorat, ENP,2010.